# Taller:

## **Actualización y mejoras en los procesos de Bancos de Germoplasma de la Red Centros de Conservación de Semillas**

**19 y 20 de enero de 2023**

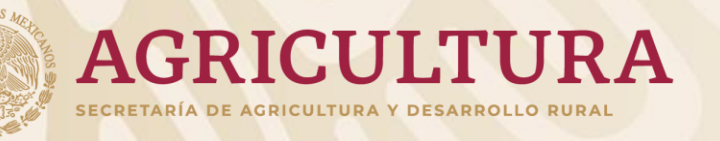

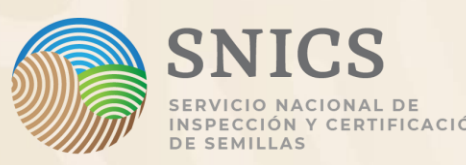

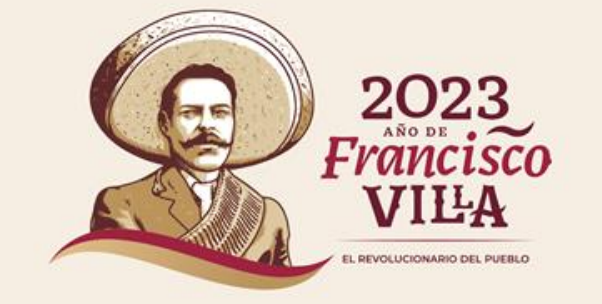

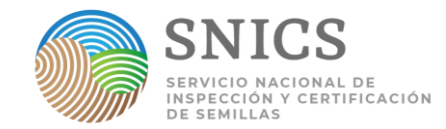

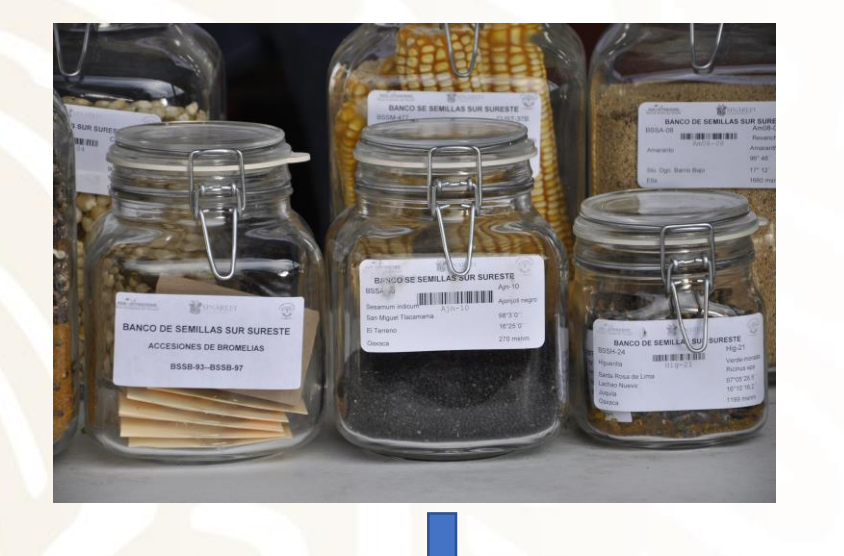

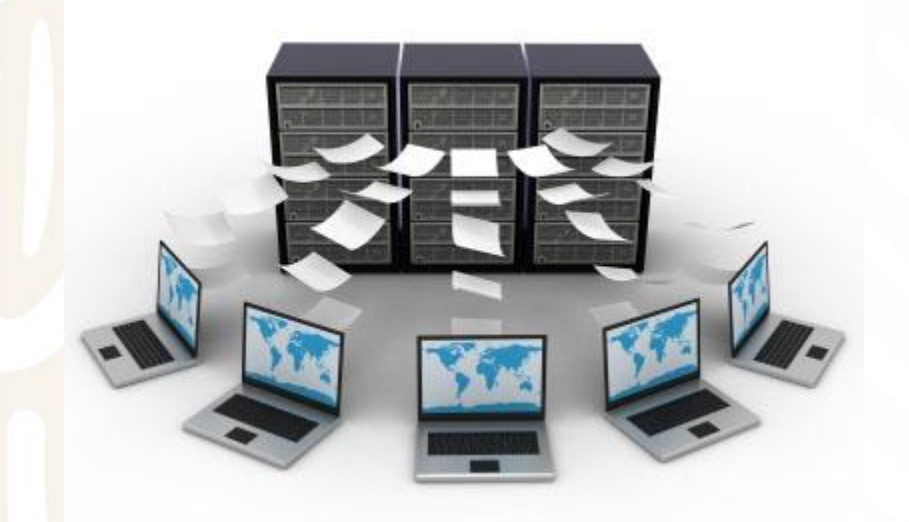

# **6.1. Introducción y diagnóstico 06 Ing. Ernesto Rios Santos** Jefe de Departamento de Centros de Conservación del SNICS Documentación de germoplasma

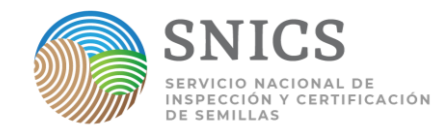

# **Contenido**

Introducción y diagnóstico

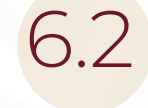

Utilización del Sistema de Información de Bancos de Germoplasma Mexicano (BanGERMex).

- Requerimientos técnicos
- Manejo y carga de datos pasaporte
- Generación de reportes
- Disponibilidad de la información para los usuarios

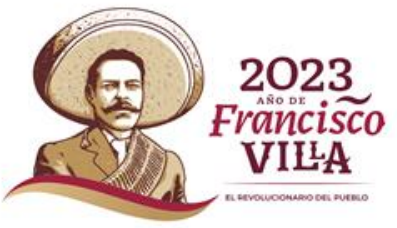

### ►**Conservación ex situ**

Es la conservación de muestras genéticamente representativas de las especies o cultivos, que se mantienen viables a través del tiempo, fuera de sus hábitats naturales o lugares de cultivo, en ambientes controlados y con el apoyo de tecnologías adecuadas" (Frankel y Soulé, 1992).

No debe verse como independiente de la conservación *in situ*, si no complementaria.

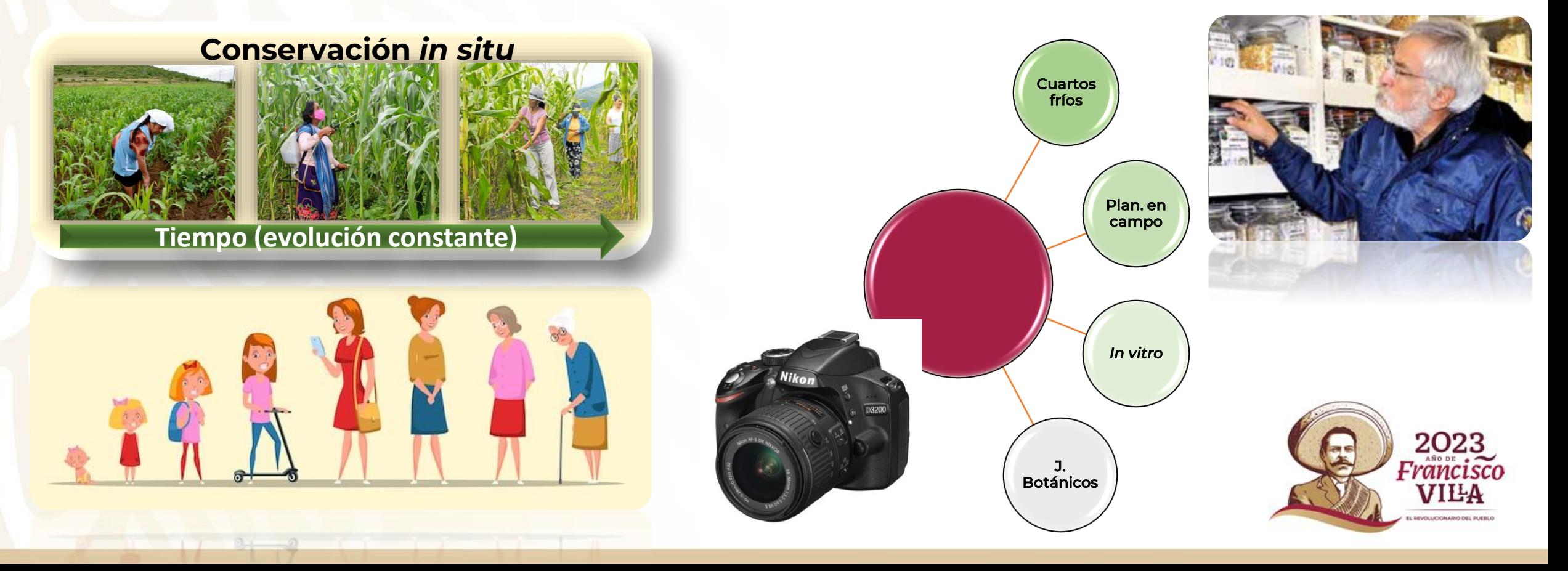

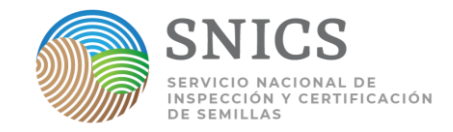

### ►**Red Centros de Conservación (RCC)**

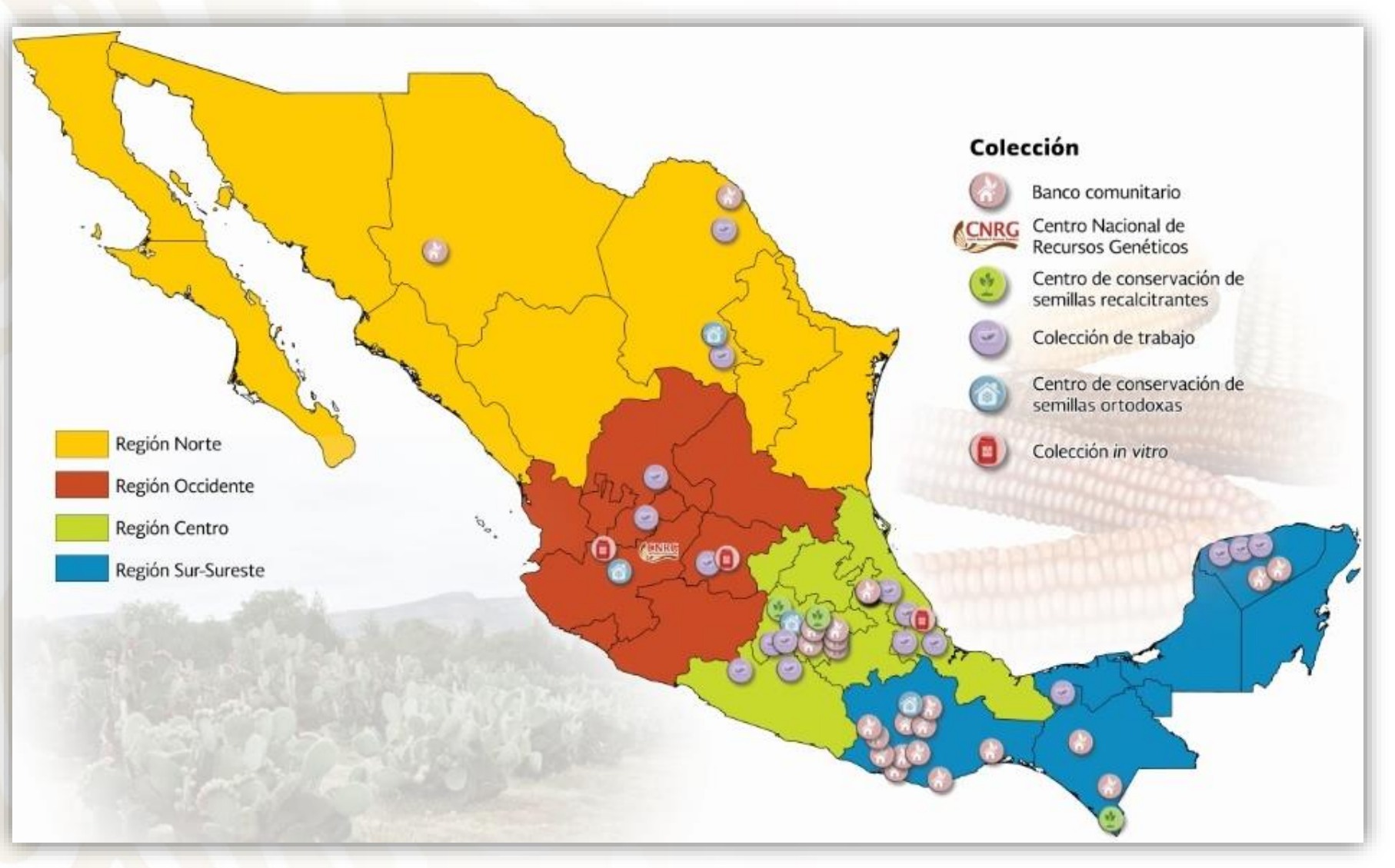

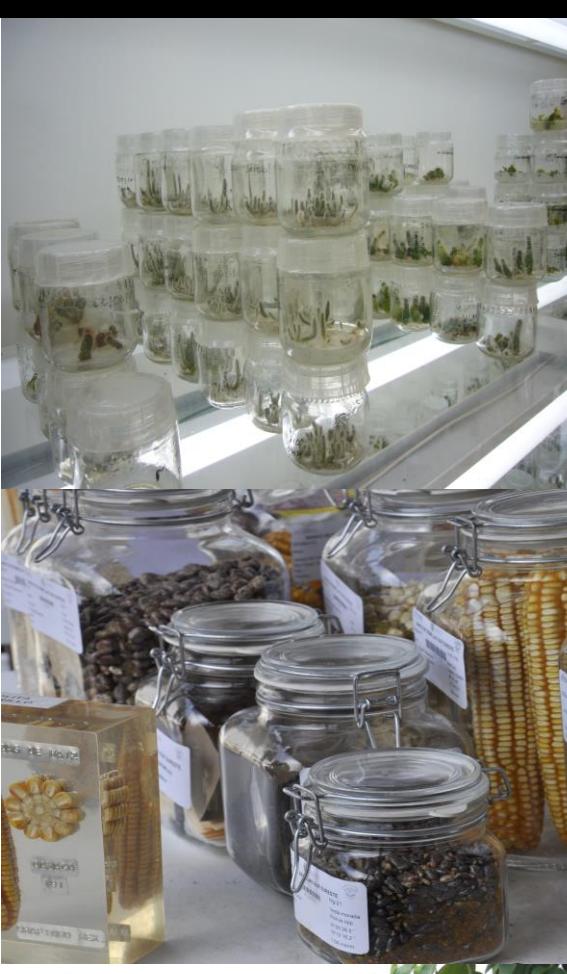

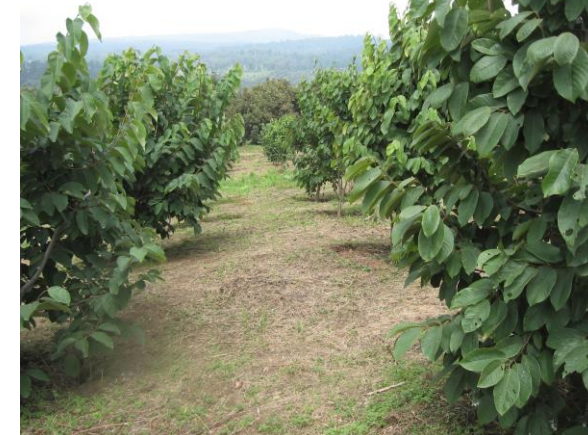

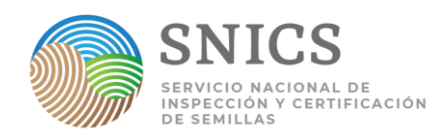

### ►**Documentación**

• **La conservación de germoplasma en Bancos** en sus diversas etapas y estrategias, comprende una gama de actividades de las cuales se deriva información:

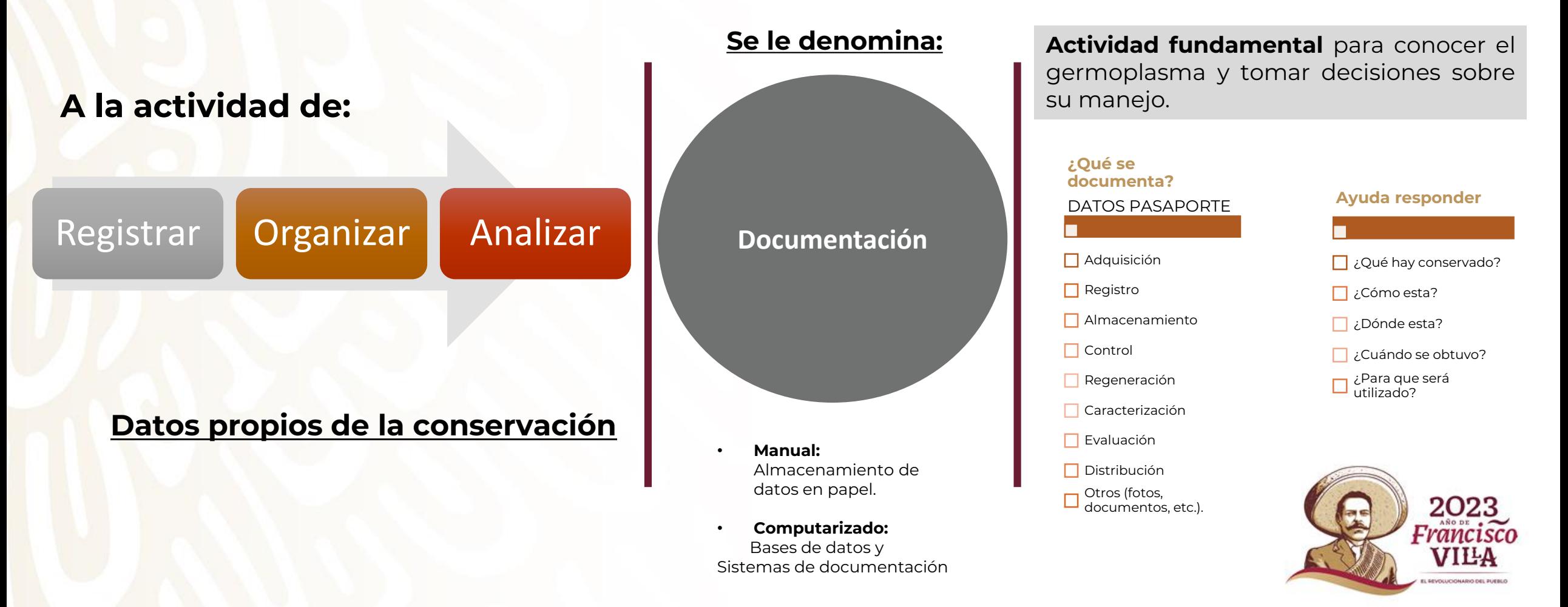

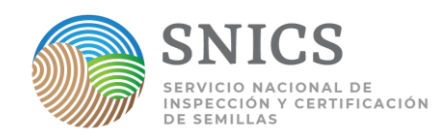

#### ►**Las características que debe cumplir son:**

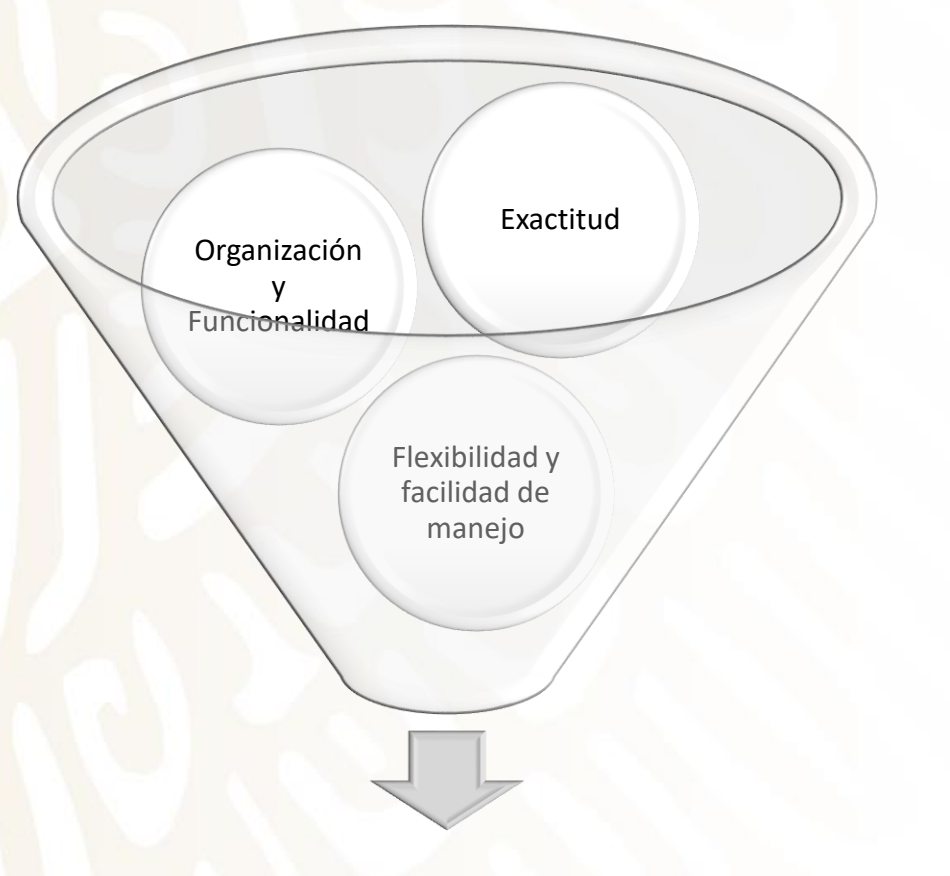

**Sistema de documentación**

Un **sistema de documentación** debe contener información de valor tanto para los que conservan el material como para los usuarios.

En la actualidad, la mayoría de los bancos de germoplasma (BG) manejan la información en bases de datos desarrolladas por ellos mismos o adaptadas de sistemas desarrollados por otros.

- **GRIN-Global**
- **GENESYS**
- **Mansfield Database (IPK)**
- **SESTO (NordGen)**
- **Sistema internacional de información sobre cultivos (ICIS).**

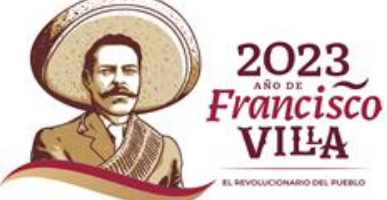

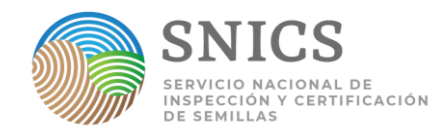

- ►**Importancia de los sistemas de documentación**
- I. Disponer de un software especializado para la **sistematización de la información de los BG**.
- II. **Garantizar el adecuado funcionamiento** de BG <sup>y</sup> generar trazabilidad del germoplasma que se distribuye.
- III. **Contar con los datos de pasaporte, colecta, caracterización <sup>e</sup> inventario**, **representa el valor a cada accesión** y **la falta de documentación pone en riesgo** la utilización del germoplasma con fines de investigación.

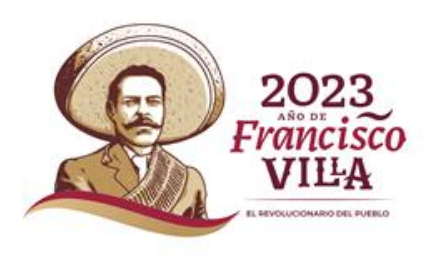

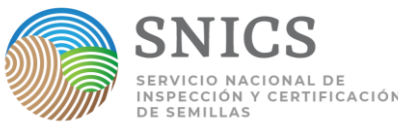

C. IN BESTELLING MARKETING WATER

► **Tercer Informe Nacional de Recursos Fitogenéticos para la Alimentación y la Agricultura 2020**

#### **Accesiones en resguardo en Bancos de Germoplasma (conservación ex situ)**

- 97,786 accesiones identificadas bajo las diferentes estrategias de conservación (RCC + Nacional).
- **√ 77,534** accesiones, registradas en el Sistema WIEWS de la FAO.
- $\checkmark$  36,783 accesiones dadas de alta en BanGERMex (RCC).

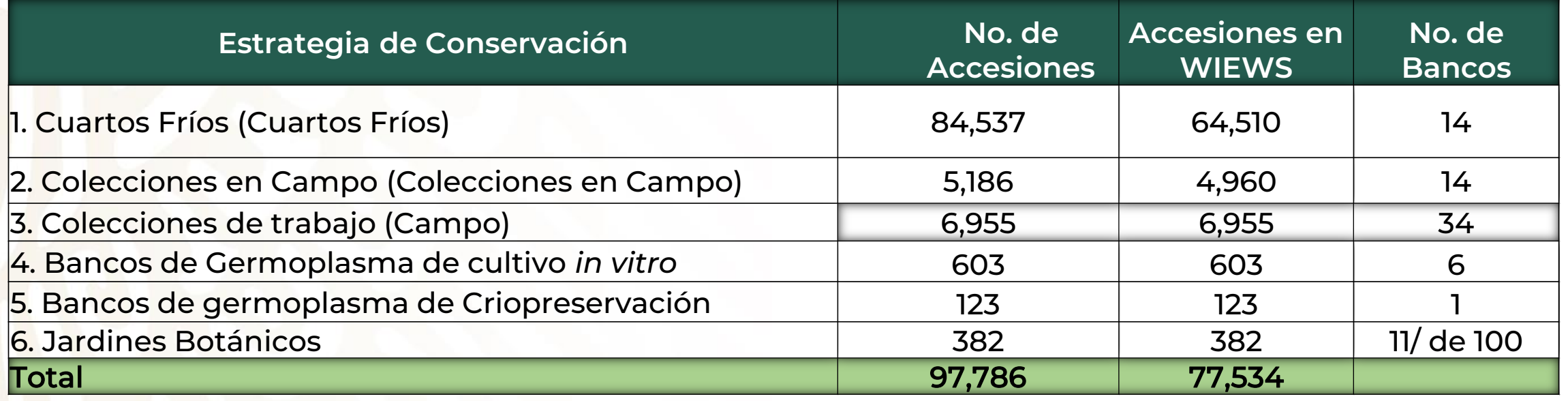

**▶** Se recolectaron 22,952 accesiones de 81 cultivos, sobresalen maíz (5014), echeverias (1669), Chile (1567), orquídeas (1528) y cactáceas (1135).

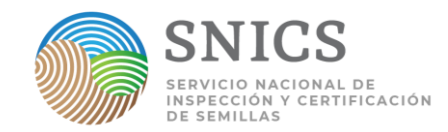

### ► **Áreas de Oportunidad para la Conservación ex situ**

#### **Actividad Prioritaria:** Mantenimiento y ampliación de la conservación *ex situ* de germoplasma

**Indicadores:** Tendencia de la capacidad anual para mantener las colecciones *ex situ*. Número de **especies** conservadas *ex situ* en condiciones de medio o largo plazo. Número de **accesiones** conservadas *ex situ* en condiciones de medio o largo plazo Porcentaje de accesiones *ex situ* con duplicado de seguridad.

#### **Actividades planteadas**

- **I. Garantizar** las condiciones de los espacios destinados al mantenimiento de las colecciones *ex situ*, así como, su regeneración y multiplicación.
- **II. Fortalecer** y promover métodos y técnicas avanzadas para la conservación *ex si*tu (crioconservación, conservación *in vitro*, otros).
- **III. Mejorar** la capacidad de los espacios destinados a la conservación *ex situ*, términos de recursos humanos, financieros y de infraestructura

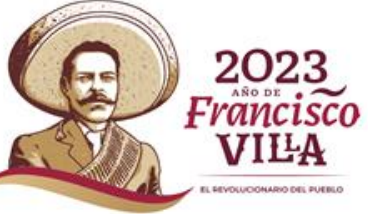

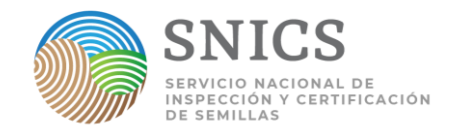

#### **Más Actividades planteadas**

- **IV. Incluir** colecciones de ADN en las estrategias de conservación de la Red de Centros de Conservación, fortalecer el mantenimiento de los centros de conservación *in vitro* e incrementar el resguardo de especies en crioconservación.
- **V. Promover** las colecciones núcleo como estrategia de optimización de recursos.
- **VI. Mantener** las estrategias de operación incluidas en la Red de Centros de Conservación. Que considera:
- **VII. Semillas ortodoxas:** un banco para la conservación a largo plazo (-18 °C) y cuatro para colecciones activas.
- **VIII. Semillas recalcitrantes:** tres bancos de campo en tres diferentes condiciones climáticas para conservación a mediano y largo plazo.
- **IX. Fomentar la utilización del sistema de documentación en los bancos de germoplasma, a través del BanGERMex**, que contiene la información de los materiales en resguardo en los Bancos de Germoplasma de la Red de Centros de Conservación, y tiene como objetivo potenciar su uso por los productores e investigadores tanto de la iniciativa pública como privada.

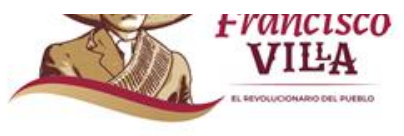

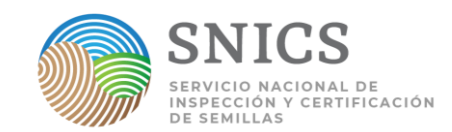

### ►**¿Qué es el BanGERMex?**

Es un **sistema de información interinstitucional** con la información de los materiales en resguardo de los **BG de la Red de Centros de Conservación del SNICS**.

Su **objetivo es documentar de manera adecuada las colecciones de germoplasma y potenciar su uso por los productores e investigadores de acuerdo a la normatividad aplicable.**

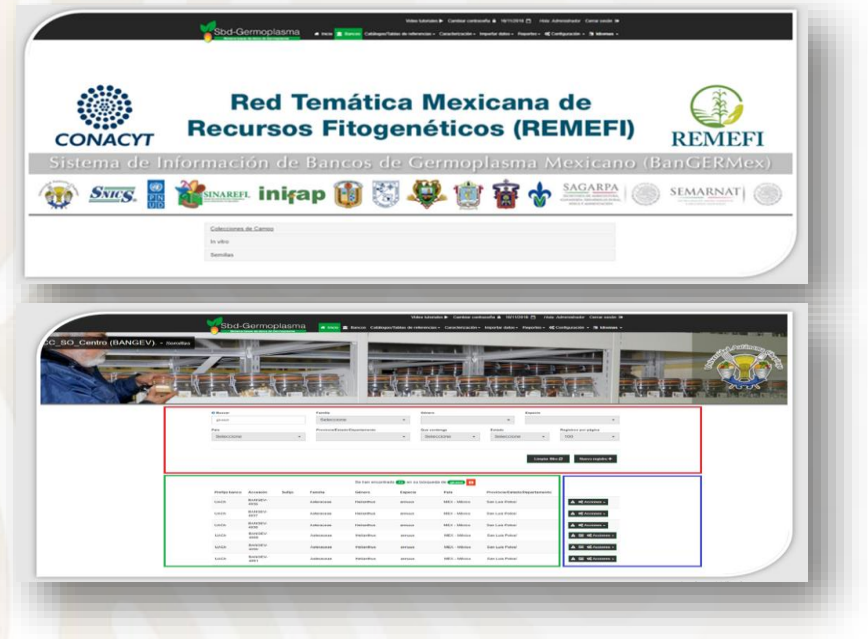

Liga: http://10.13.4.15:8080/bancos

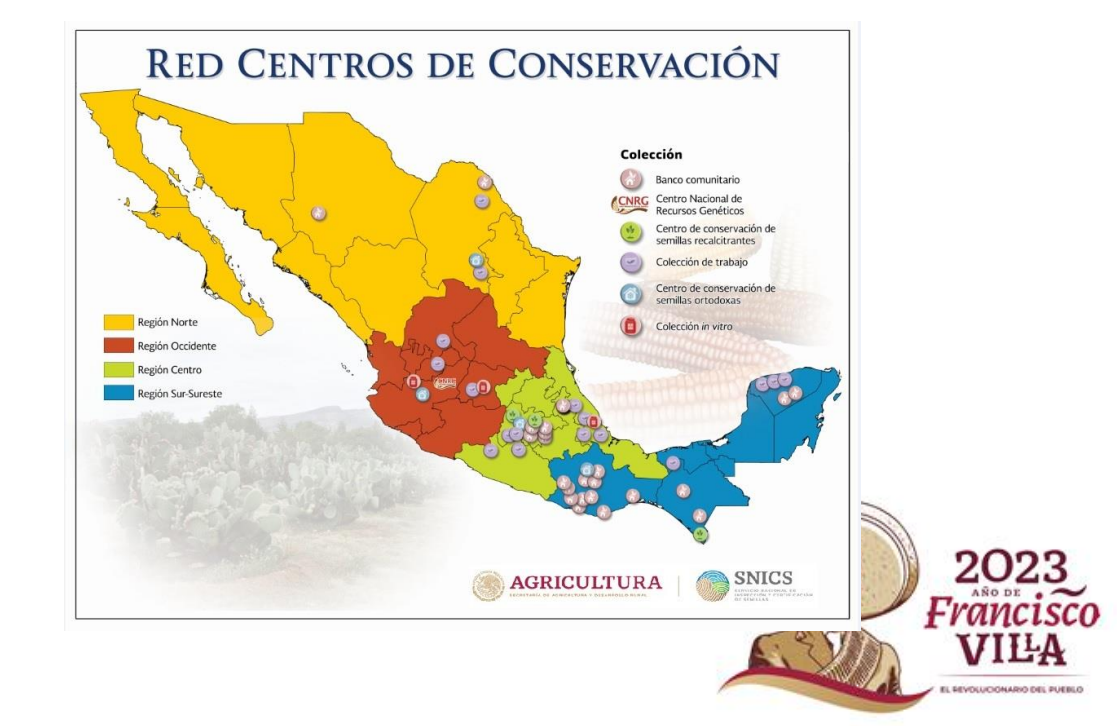

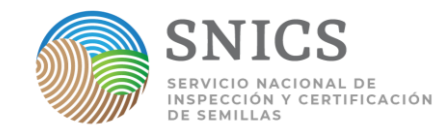

#### ►**Antecedentes**

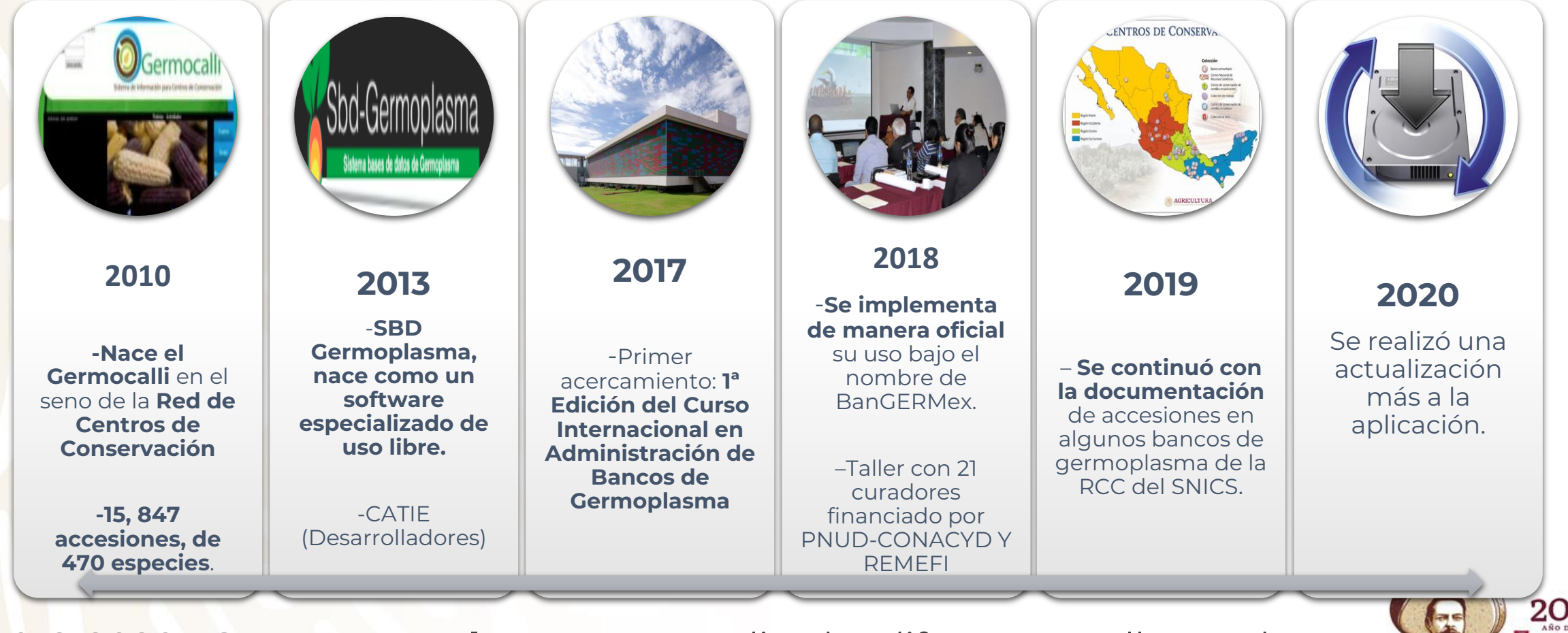

**2018-2020. SBD germoplasma.** Ha realizado diferentes talleres de capacitación en Costa Rica, Perú y El Salvador.

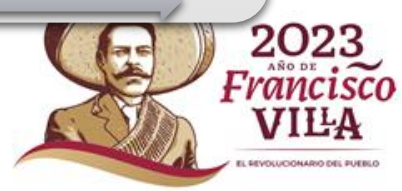

►**Implementación en México 6.2. Utilización del Sistema de Información de Bancos de Germoplasma Mexicano (BanGERMex)**

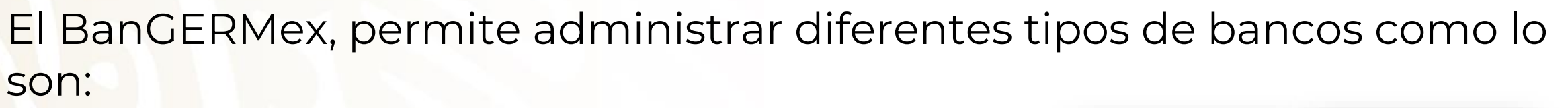

**Banco de semillas ortodoxas (cámaras frías)**

**Banco de semillas recalcitrantes** (frutales, forestales, medicinales, ornamentales, raíces y tubérculos).

- **Banco de materiales** *in-vitro*
- Banco de microorganismos
	- **Herbarios**
	- Colecciones entomológicas

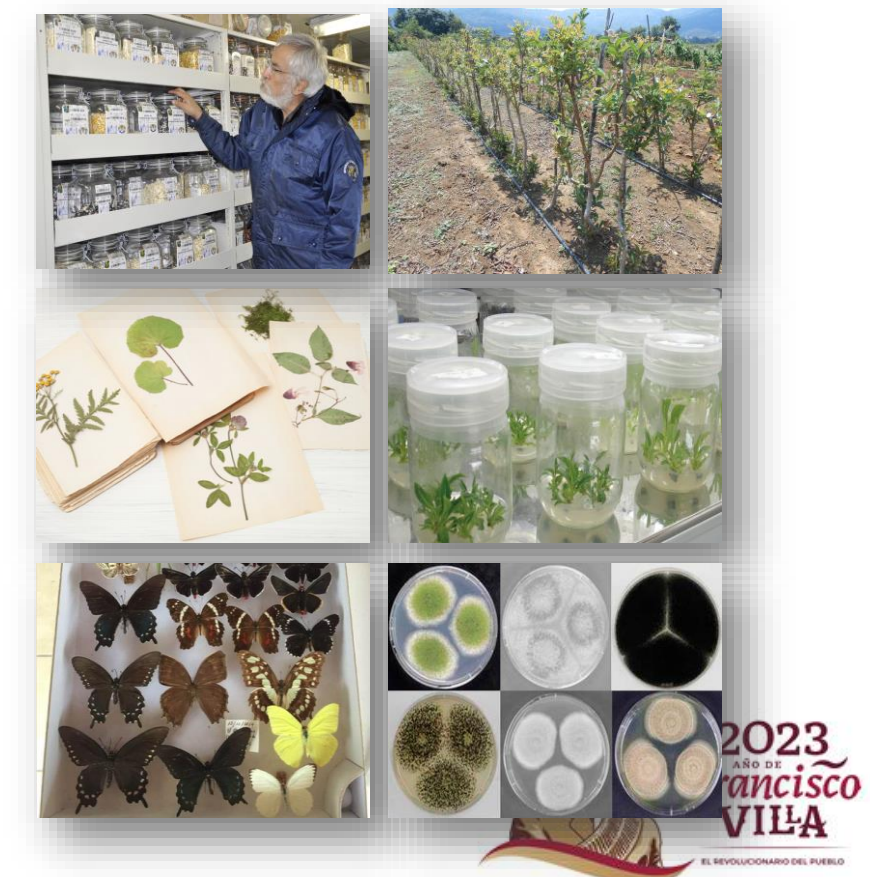

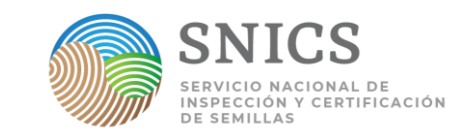

### ►**Manejo de la información 6.2. Utilización del Sistema de Información de Bancos de Germoplasma Mexicano (BanGERMex)**

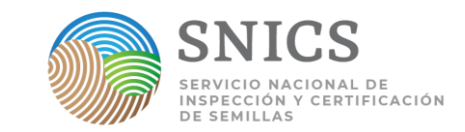

El BanGERMex, permite administrar información en los siguientes módulos:

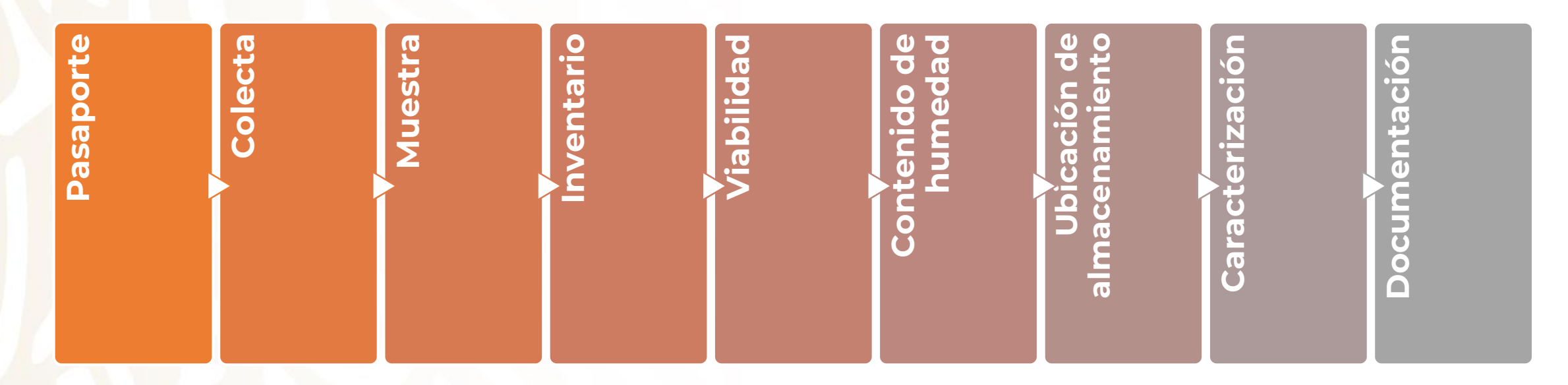

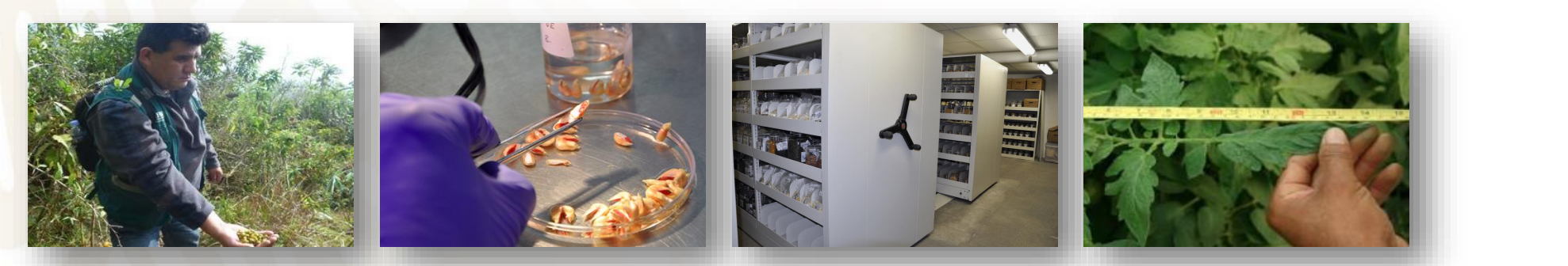

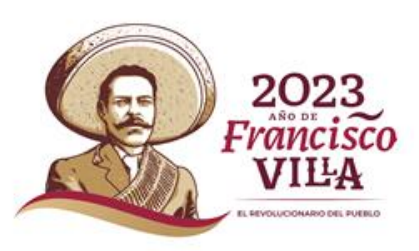

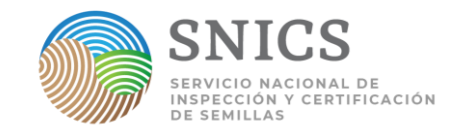

►**Principales ventajas**

La información se trabaja bajo el enfoque de los **Descriptores FAO-IPGRI (DP-SNICS).**

Cuenta con entornos: **Público <sup>y</sup> Curador**

Permite **ingresar registros de manera manual <sup>o</sup> masiva**.

Genera **reportes <sup>y</sup> permite exportar** la información <sup>o</sup> parte de ella.

Genera **trazabilidad** en dado caso de compartir materiales (flujo de germoplasma).

**La aplicación es completamente gratuita** <sup>y</sup> en español.

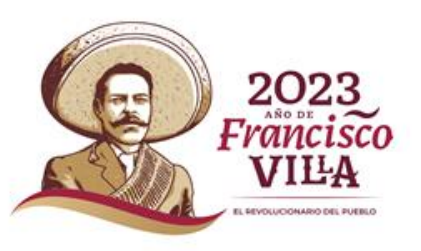

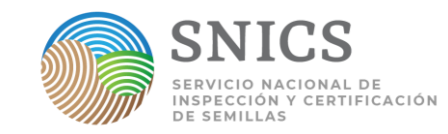

### ►**Datos pasaporte**

#### **Red Centros de Conservación SNICS**

- Base de datos pasaporte en Excel y Word
- **48 datos solicitados en el formato**
- **13 Datos con catálogos desplegables integrados**
- **13 apartados:** Identificación taxonómica, colectores e identificadores, material colectado, fecha de colecta, ubicación geográfica, datos de colecta, características de la semilla, información etnobotánica, herbario, fotografías, estrategias de conservación, regeneración y observaciones generales.

#### **BanGERMex**

- Base de taxonomía
- Base de datos pasaporte
- **72 datos solicitados en formato**
- **11 Datos con catálogos desplegables integrados**

#### **Sistema de Información WIEWS**

- Descriptores de pasaporte FAO/BIOVERSITY
- **28 apartados**
- **https://www.bioversityinternation al.org/fileadmin/user\_upload/FAO\_ Bioversity\_MCPD\_SPA\_2015.pdf**

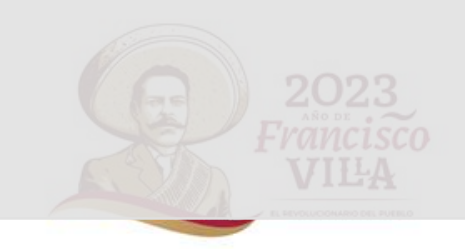

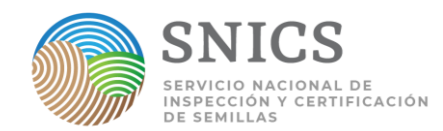

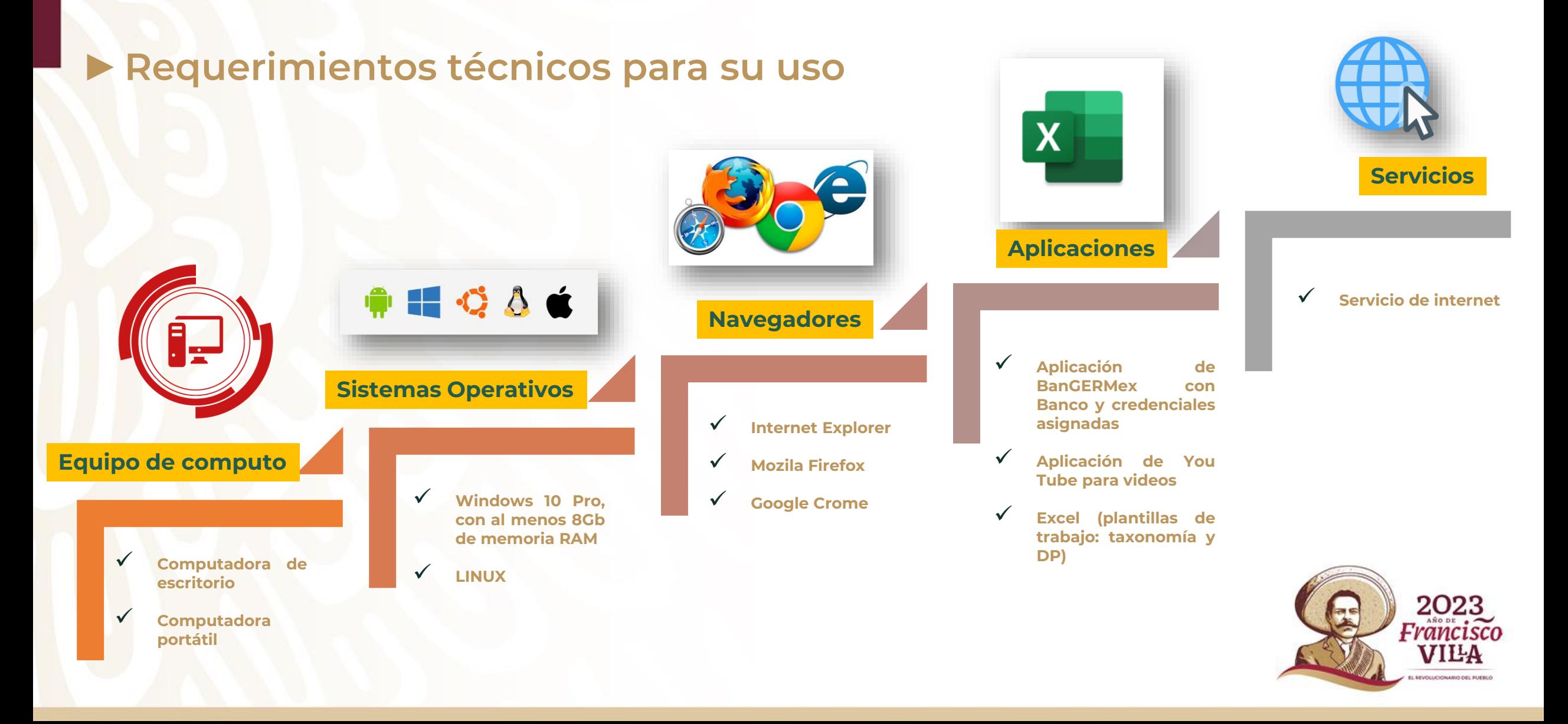

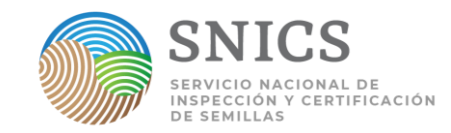

### ►**Panorama general de las actividades dentro del BanGERMex**

- Configuración de bancos, usuarios, roles, permisos y módulo público (Administrador).
- II. Catálogos/ Tablas de referencia (Administrador-Curador) .
- III. Ingreso de taxonomía y registros (accesiones) por el sistema.
- IV. Filtros, eliminar y restaurar registros, actualización de registros, direcciones URL, disponibilidad de accesiones para la distribución y para el módulo público.
- V. Ingreso de datos de inventario.
- VI. Alertas y reportes según el banco (pasaporte y colecta, inventario actual, poder germinativo, taxonomía y cambio de medio).
- VII. Caracterización (categorias descriptores, organizaciones, metadatos, caracterización e ingreso de descriptores)
- VIII.Descarga de plantillas del sistema (taxonomía, registro y caracterización)
- IX. Llenado e importación de plantillas de taxonomía y registro (errores posibles y mensajes del sistema)
- X. Ingreso de descriptores de caracterización por plantilla.
- XI. Reportes de caracterización
- XII. Consultas generales o reportes

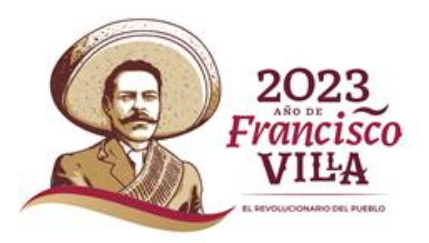

**SNICS** 

►**Actividades prácticas** 

**Manejo y carga de datos pasaporte**

**Generación de reportes**

**Disponibilidad de la Información para los usuarios**

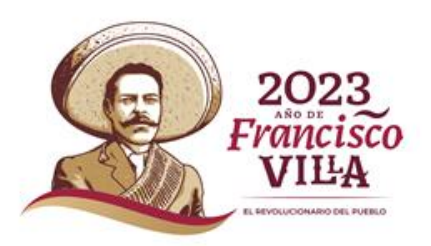

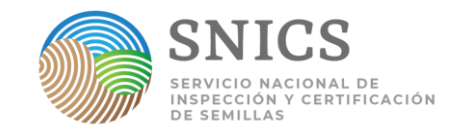

►**A manera de reflexión ¿Qué falta por hacer?**

**Continuar con la documentación de accesiones en el sistema de manera completa.** Esto con el objetivo de estudiar y difundir el uso de la biodiversidad eficientemente.

**Buscar financiamiento para continuar con las actualizaciones al sistema** y una segunda capacitación para curadores.

Poner <sup>a</sup> **disposición el sistema** para todos aquellos interesados en documentar su germoplasma.

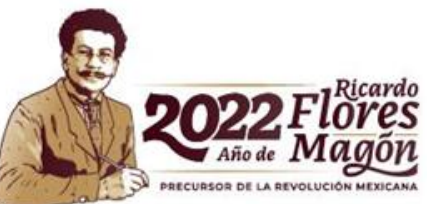

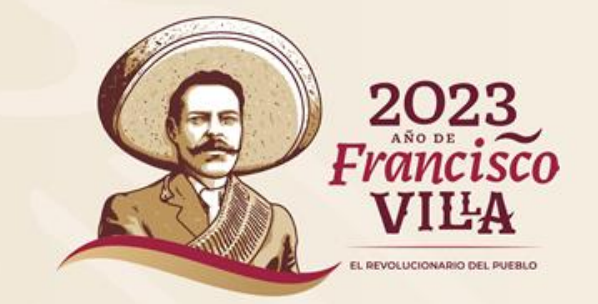

### **G R A C I A S**

Ing. Ernesto Ríos Santos

Jefe de departamento de Centros de Conservación del SNICS

[ernesto.rios@snics.gob.mx](mailto:ernesto.rios@snics.gob.mx)

Tel. 5541960535 Ext. 47047

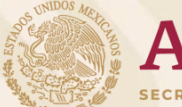

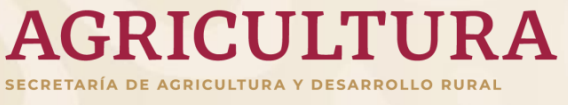

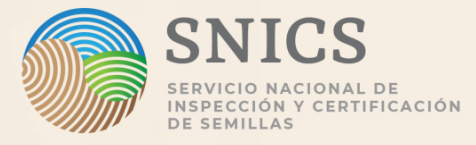

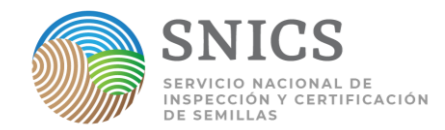

# **6.3. Utilización** Documentación de germoplasma

**06**

**M.C. Nancy Hernández Nicolás**

Directora de Recursos Fitogenéticos-SNICS

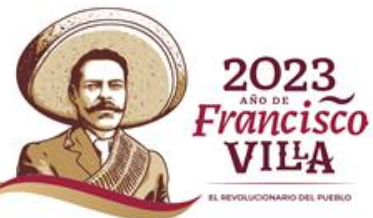

# 01 **Introducción**

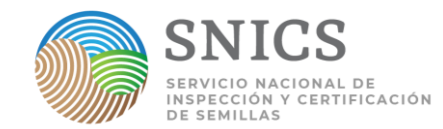

### ♦ La **conservación** debe estar **vinculada a la utilización**.

- ► **Distribución de germoplasma** consiste en la transferencia de una muestra de un banco de germoplasma en respuesta **a peticiones**.
- ► La demanda de RGA crece para **responder a retos** biológicos, ambientales y sociales.
- ► El **tiempo** que medie entre la recepción de una solicitud de semillas de un usuario y la respuesta y el envío correspondiente de semillas (junto con la información pertinente) **deberá ser lo más corto posible**.

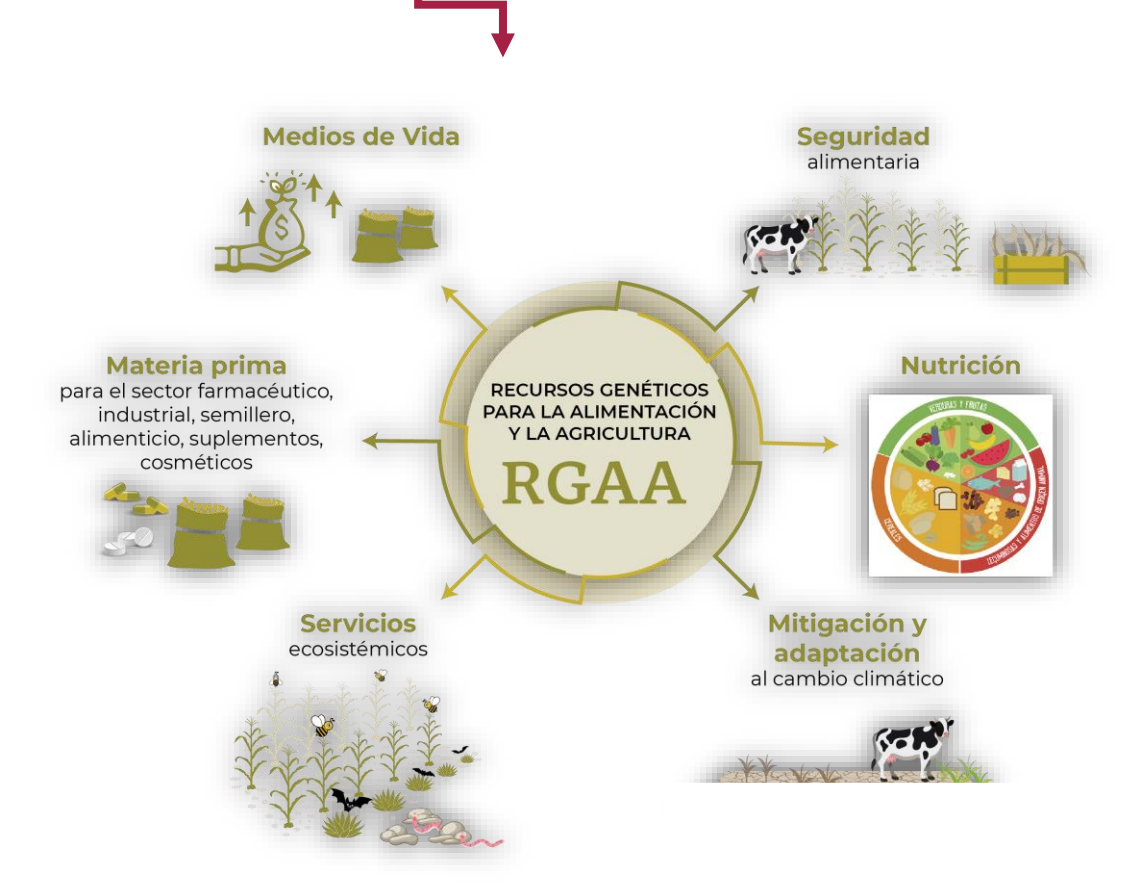

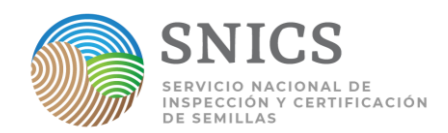

El **flujo de materiales** de los bancos de germoplasma hacia solicitantes de diversa afiliación es un **indicador del grado de utilización** de los recursos fitogenéticos.

 En Informe Nacional sobre el estados de los RFAAA de **2006** se reportó un flujo de materiales fue de **52,009** muestras.

 En **Informe Nacional sobre el estados de los RFAAA de 2020** se registró un total de **32,912,** para un periodo **2012-2019** (por 39 bancos de germoplasma nacionales).

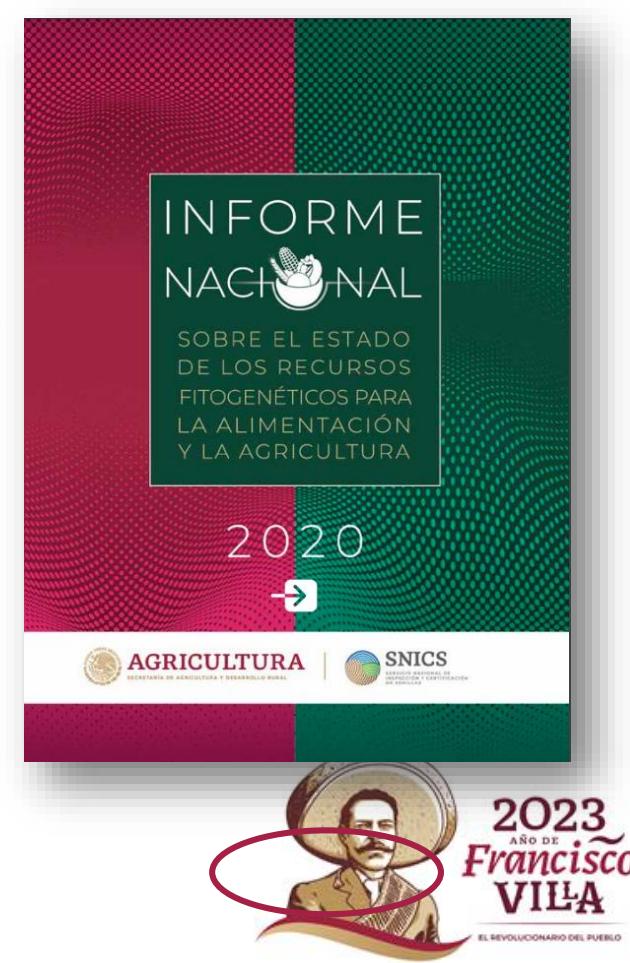

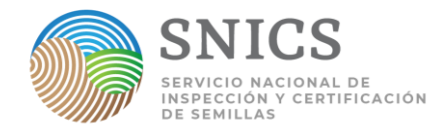

**Cuadro 1. Número de muestras distribuidas por los diferentes bancos de germoplasma nacionales a nivel región y los diversos receptores en el periodo 2012-2019.**

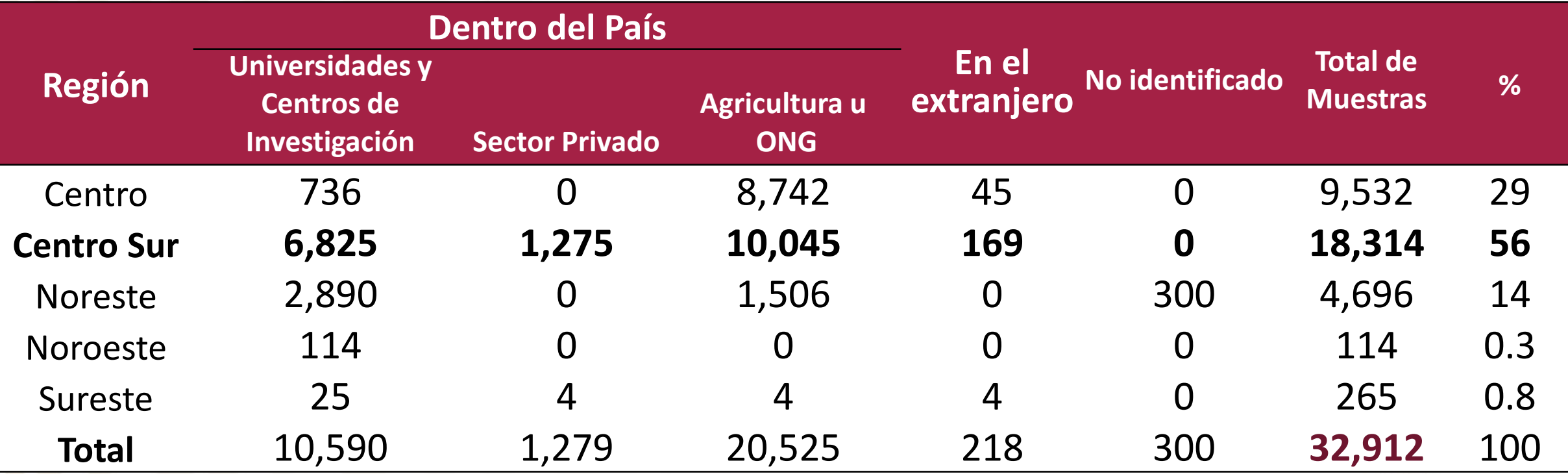

*Fuente: Informe Nacional sobre el estados de los RFAAA (SNICS, 2020)* 

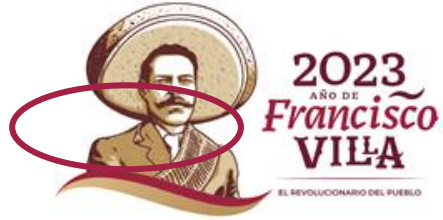

En el Informe Nacional sobre el estados de los RFAAA de **2020** para el mismo periodo (2012-2019) se registró que **CIMMYT Distribuye más muestras** de **germoplasma** a las universidades y centros de investigación nacionales que el resto de los bancos de germoplasma del país (**14,079 vs. 10,590).**

- Este banco distribuyó un total de **19,245** muestras al interior y exterior del país, que representa 36.9% del total nacional. Dentro del país distribuyó **14,541** muestras.
- **Distribuyó muestras** de germoplasma de: **Tripsacum** (14 especies) con **439** muestras, **teocintle** (cinco especies) con **1,777** de y **17,029 maíz cultivado**.

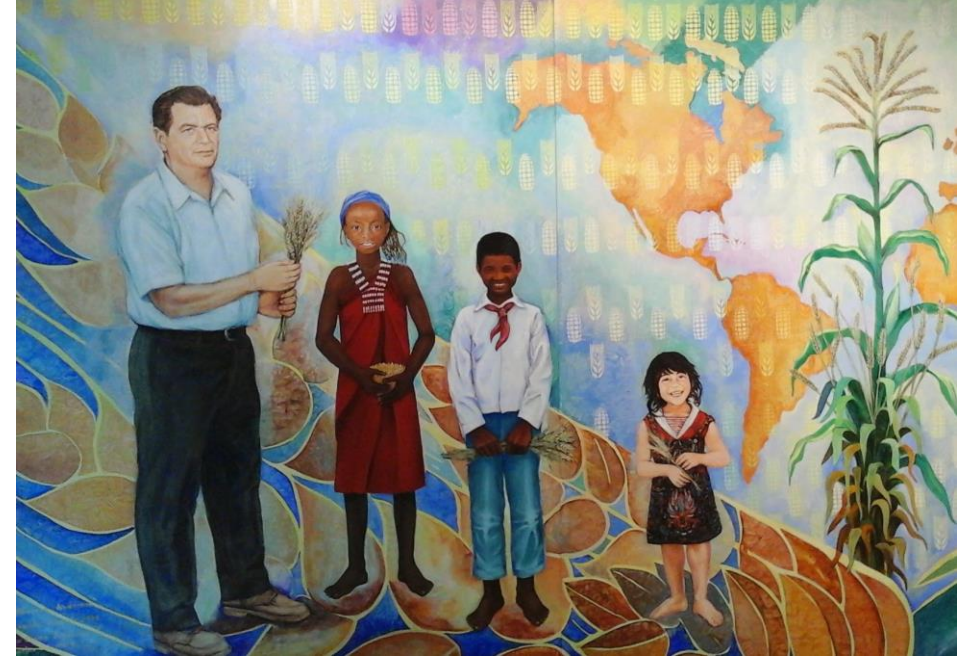

*Fuente: Informe Nacional sobre el estados de los RFAAA (SNICS, 2020)* 

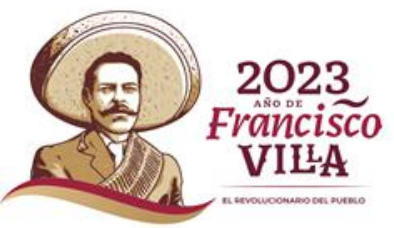

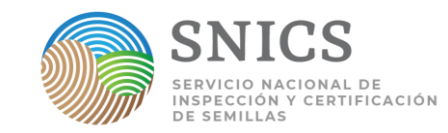

Principales formas de **utilización del Germoplasma:**

- **Caracterización morfológica:**
	- **5,485 accesiones** de 157 especies en 86 cultivos por 59 instancias.
	- Destacando las especies **Maíz, Amaranto** y **Chile**.
- **Estudios de Clasificación: 450 accesiones** empleadas.
- Identificación de **materiales nativos** con potencial de comercialización:

**849 variedades de los agricultores** de 105 especies distintas.

 Destacan Maíz (152), chile (38), rosal (35), varias especies de orquídeas (30), algodón (29), frijol (23), Echeveria (21), vid (21) y ciruela mexicana (20).

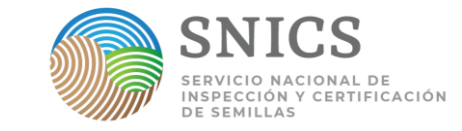

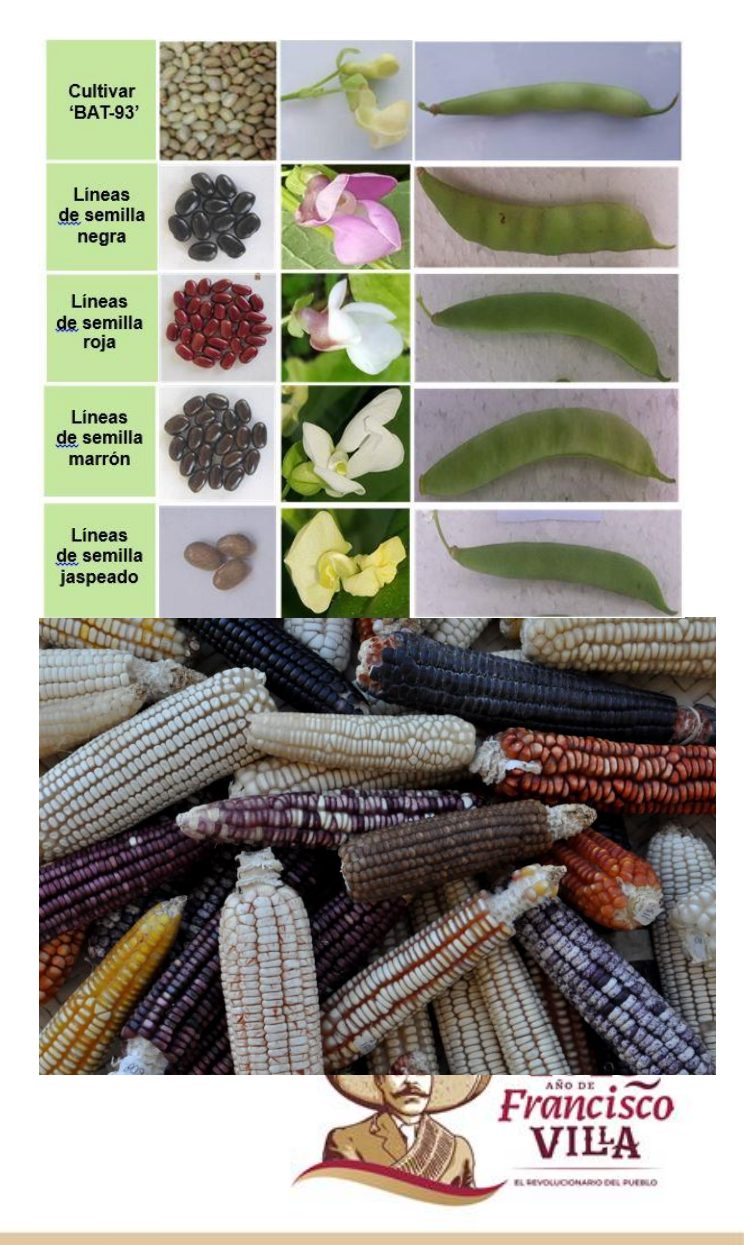

*Fuente: Informe Nacional sobre el estados de los RFAAA (SNICS, 2020)* 

## 03 **Regulación del flujo de germoplasma**

El flujo de germoplasma es parte del acceso y transferencia de germoplasma y como se mencionó en el modulo 1.2, existe normativa Internacional de la que México es parte.

- **Convenio sobre la diversidad biológica (CBD)**
- **Instrumento "Protocolo de Nagoya (PN)"**:

Derivado del PN la Secretaría de AGRICULTURA y el SNICS (Autoridad Nacional Competente) han propuesto un **Proceso transitorio para la atención de solicitudes de acceso a Recursos Genéticos Agrícolas para la Alimentación y la Agricultura.**

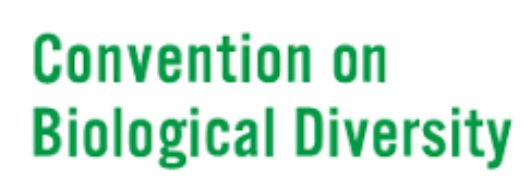

**SNICS** 

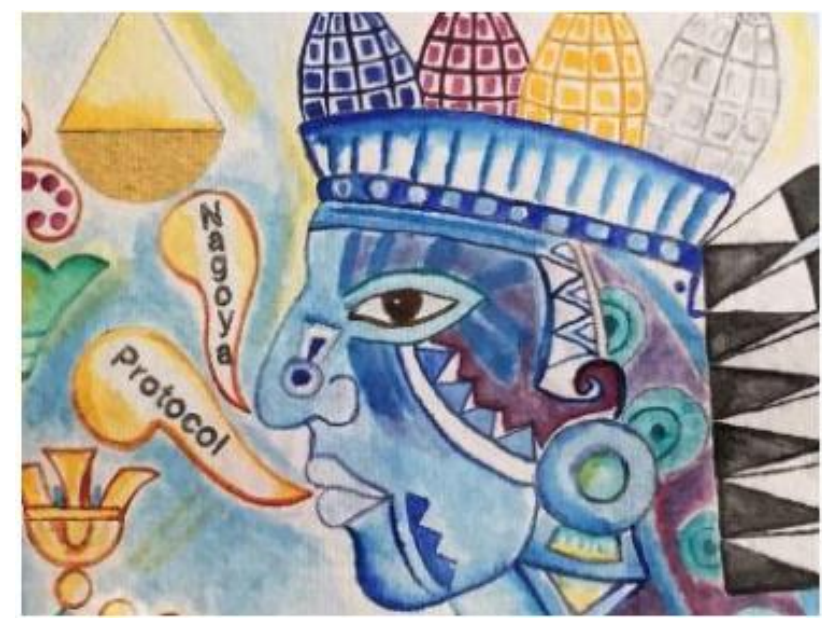

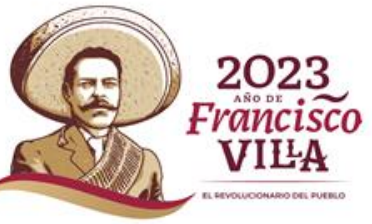

## 03 **Regulación del flujo de germoplasma**

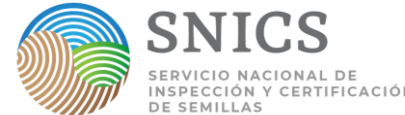

**Proceso transitorio para la atención de solicitudes de acceso a Recursos Genéticos Agrícolas para la alimentación y la agricultura (PT).**

#### **Objetivo**

Protocolo de actuación **interno,** tiene por objeto establecer los **pasos internos** que deberá atender **AGRICULTURA y SNICS** para dar **atención a las solicitudes de acceso a los Recursos Genéticos Agrícolas**, en condiciones *in situ* **y** *ex situ*, incluyendo sus **productos derivados y/o conocimiento tradicional asociado**.

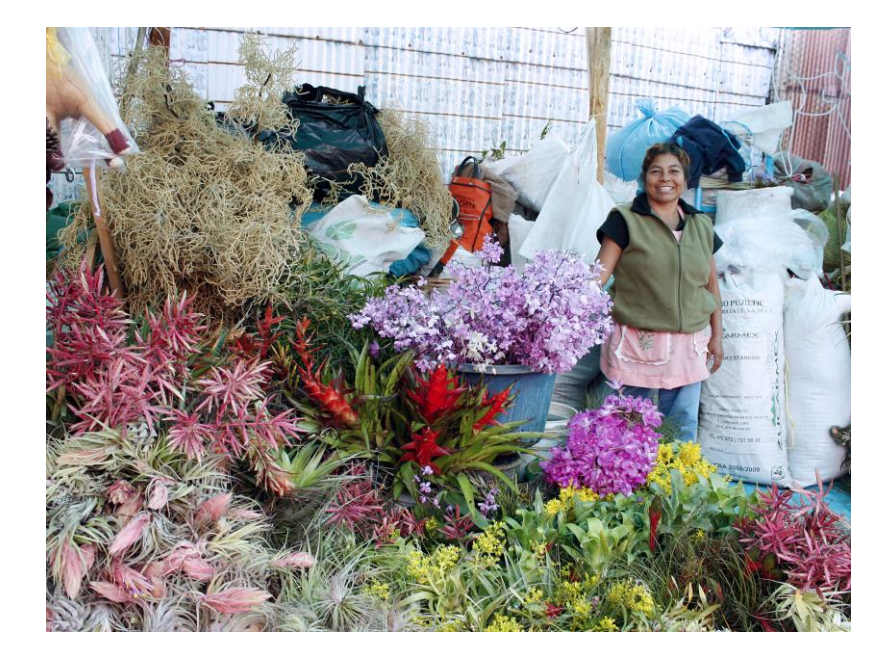

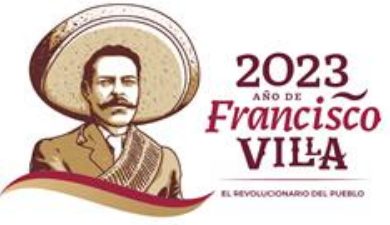

# 03 **Regulación del flujo de germoplasma**

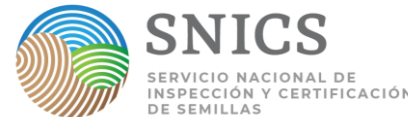

**Proceso transitorio para la atención de solicitudes de acceso a Recursos Genéticos Agrícolas para la alimentación y la agricultura (PT).**

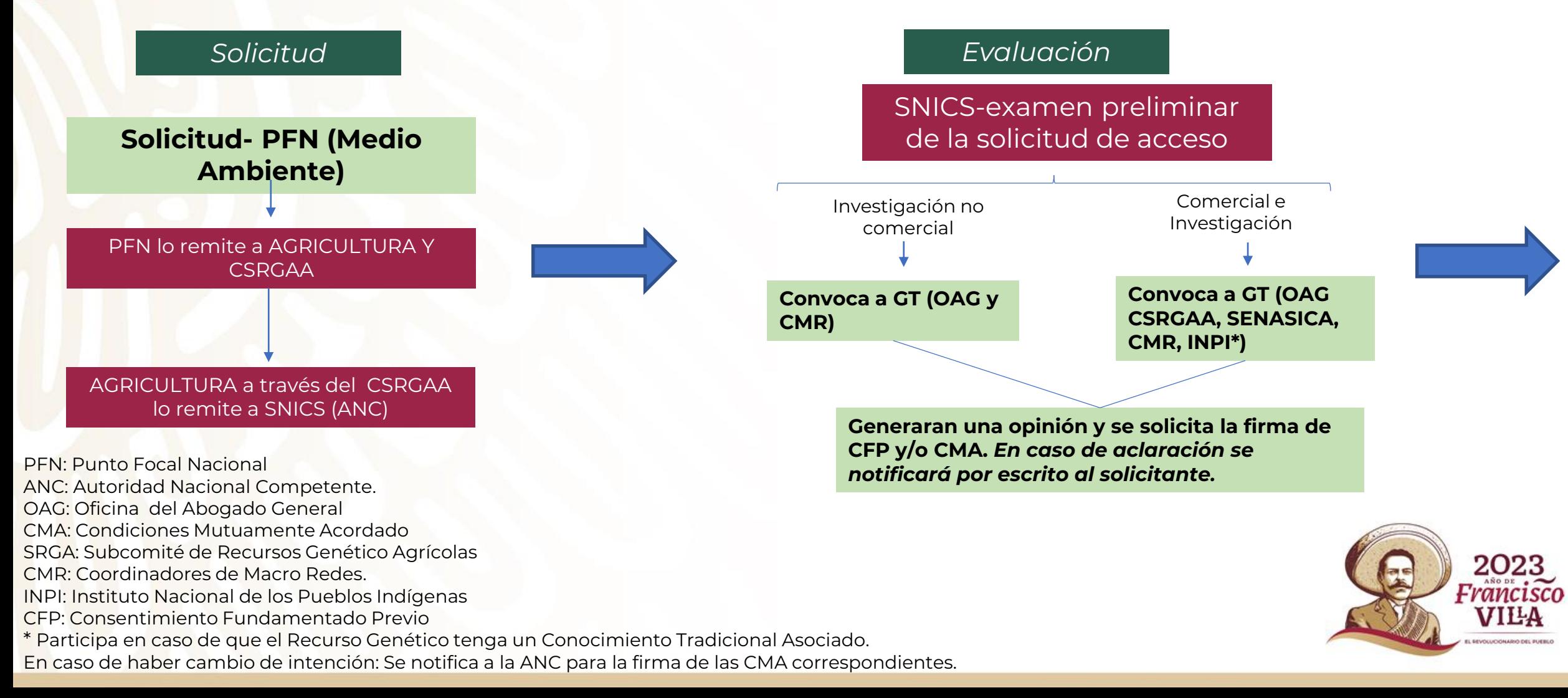

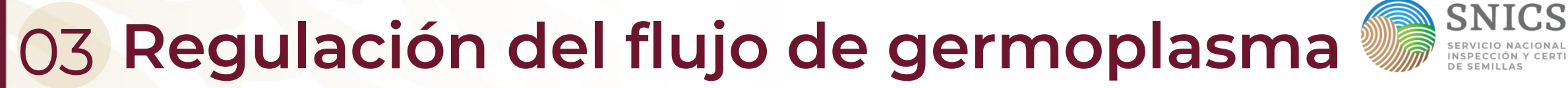

**Proceso transitorio para la atención de solicitudes de acceso a Recursos Genéticos Agrícolas para la alimentación y la agricultura (PT).**

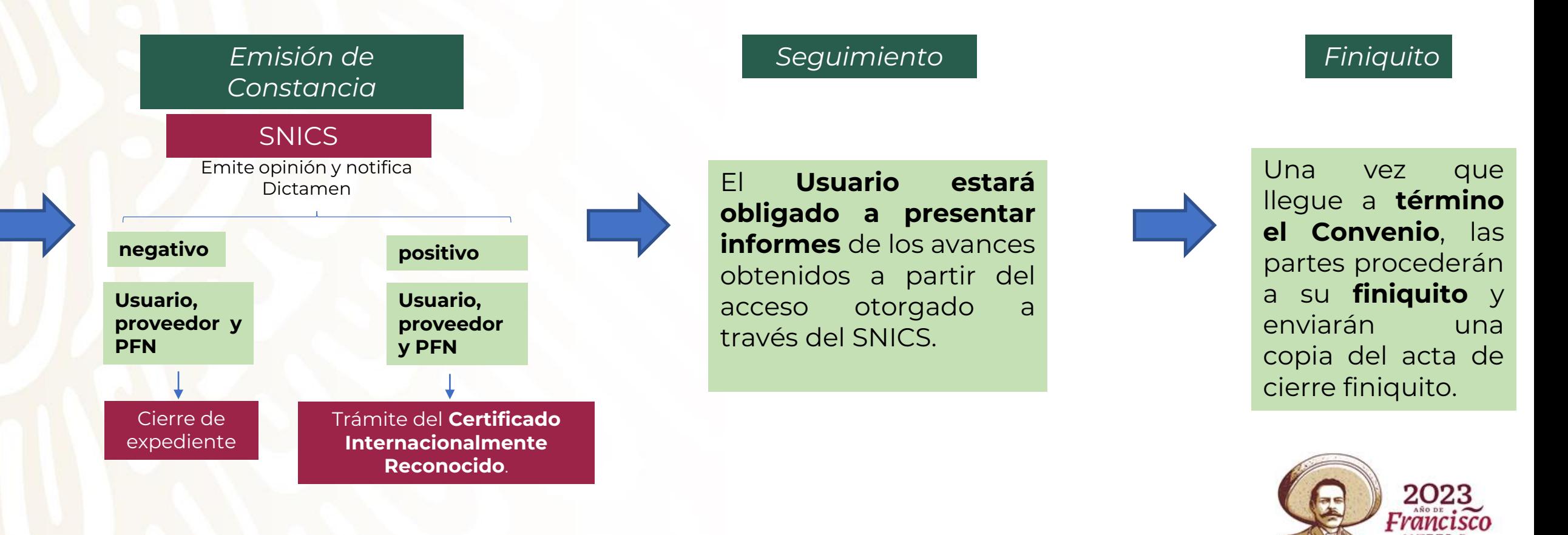

### 04 **Acuerdo de Transferencia de Materiales (ATM)**

#### **Objetivo**

**Regula el acceso** y la **transferencia de RGA (En las Redes de SRGA)**, sus productos derivados y sus **Conocimientos Tradicionales Asociados (CTA), resguardados a través de la Red de Centros de Conservación** en los **bancos de germoplasma designados por el SNICS,** para facilitar su conservación, aprovechamiento y distribución de los beneficios derivados de su uso.

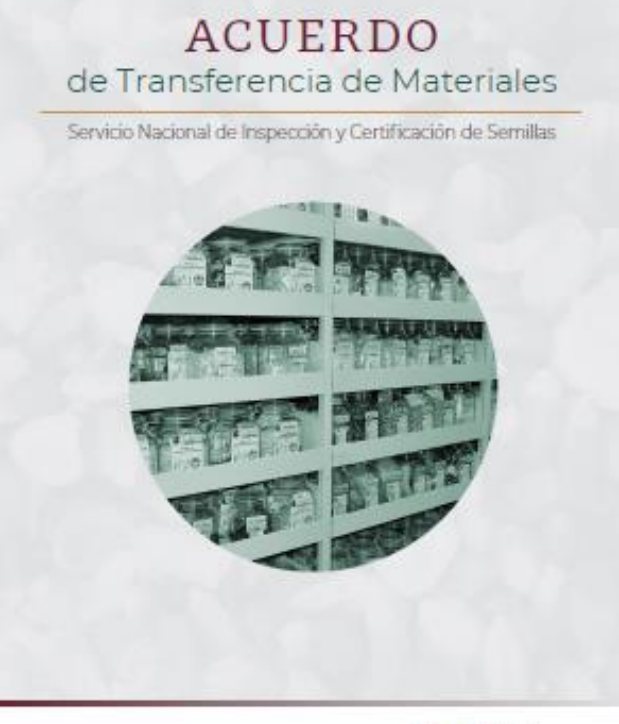

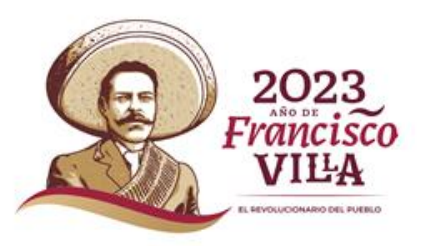

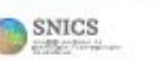

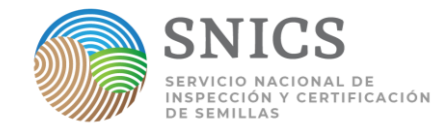

## 04 **Acuerdo de Transferencia de Materiales (ATM)**

**I. RGA disponibles**

Es el listado de accesiones de RGA resguardadas en los Bancos de germoplasma.

Para **la solicitud de la lista de acceso** se requiere:

- **- Oficio de solicitud especificando el cultivo y banco o bancos.**
- **- Enviar al Titular del SNICS.**

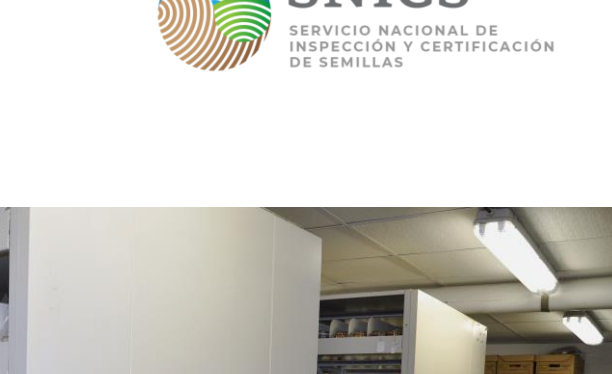

**SNICS** 

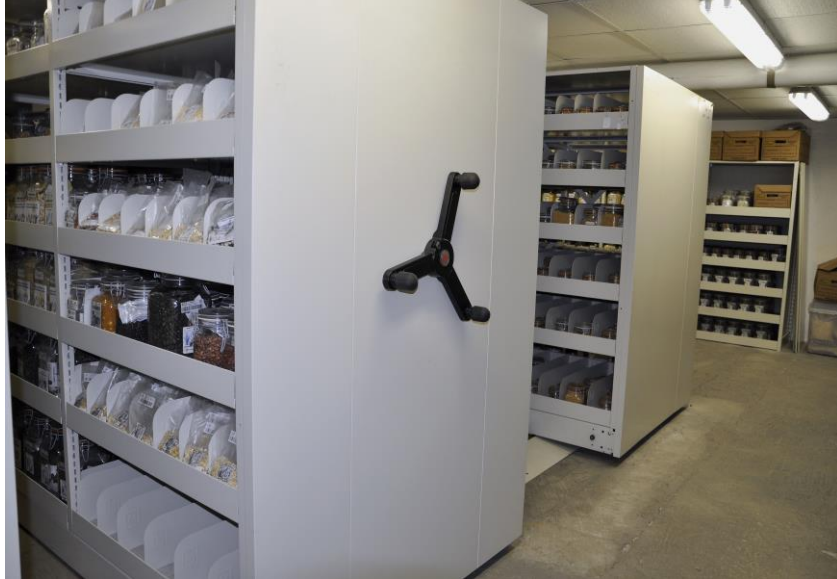

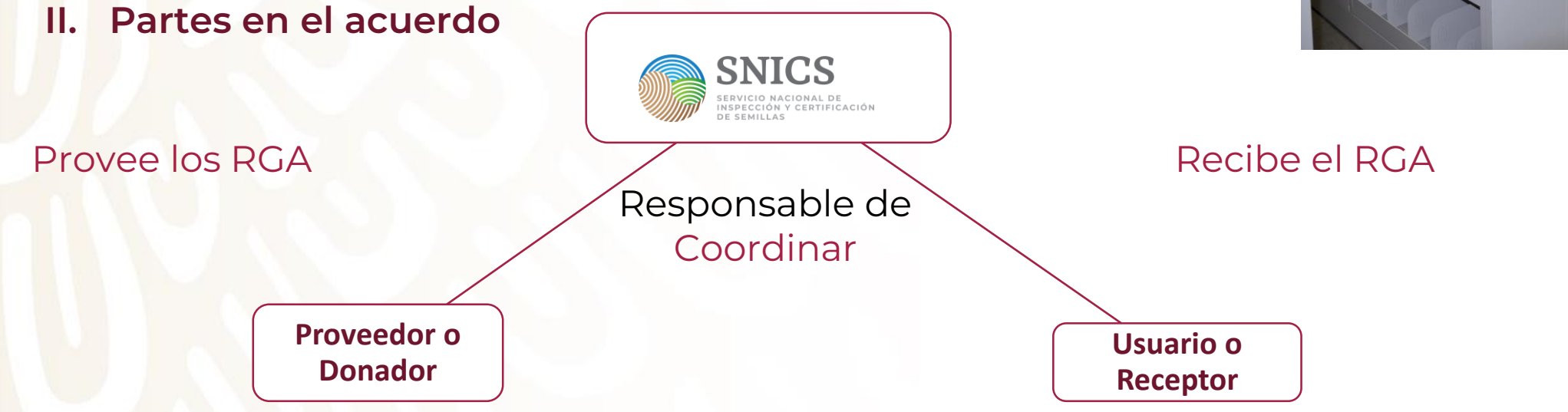

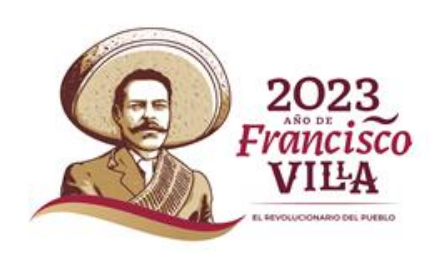

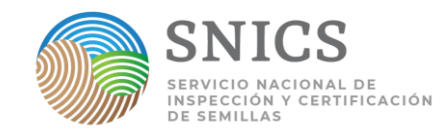

### **Acuerdo de Transferencia de**  04**Materiales (ATM)**

**III. Proceso de Solicitud**

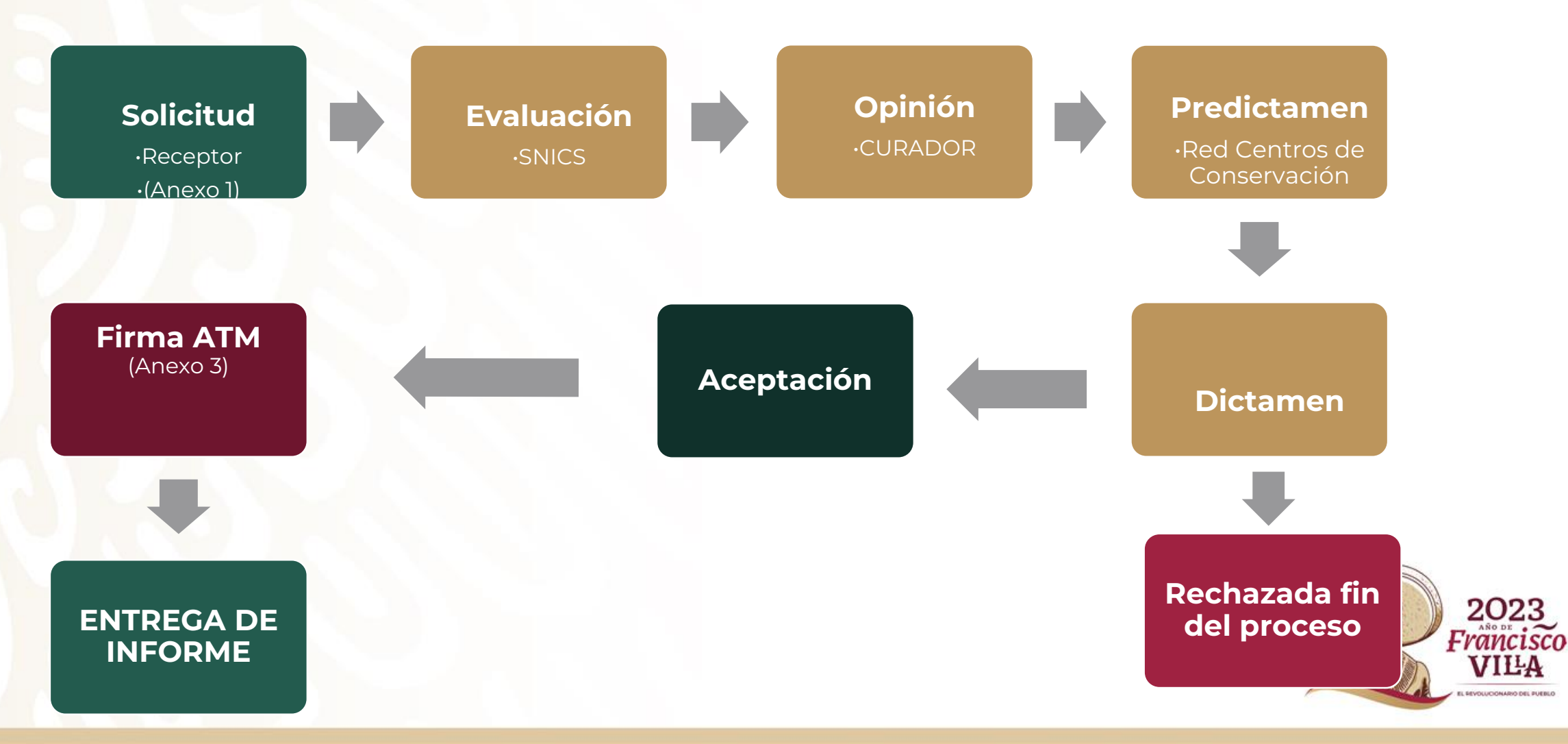

### **Acuerdo de Transferencia de Materiales (ATM)**

#### III. Proceso de Solicitud

*1. Solicitud (Anexo 2)*

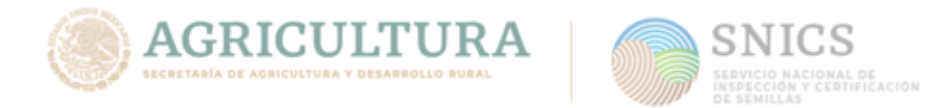

#### ANEXO 2. SOLICITUD

Fecha:

 $\sim$   $\sim$ 

PROVEDOR O DONADOR Servicio Nacional de Inspección y Certificación de Semillas y (la Instancia Proveedora o donadora)

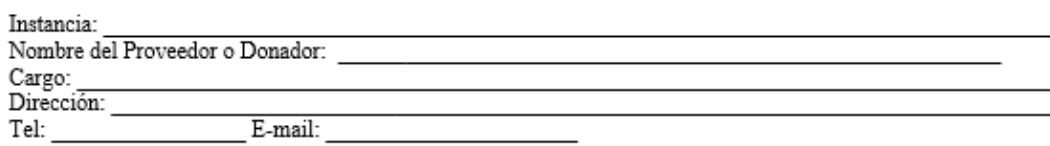

#### **USUARIO O RECEPTOR**

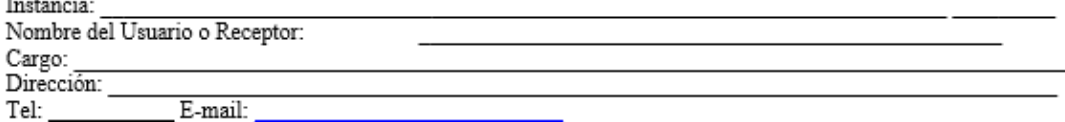

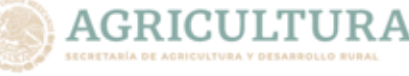

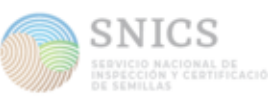

#### IDENTIFICACIÓN DE ACCESIONES SOLICITADAS

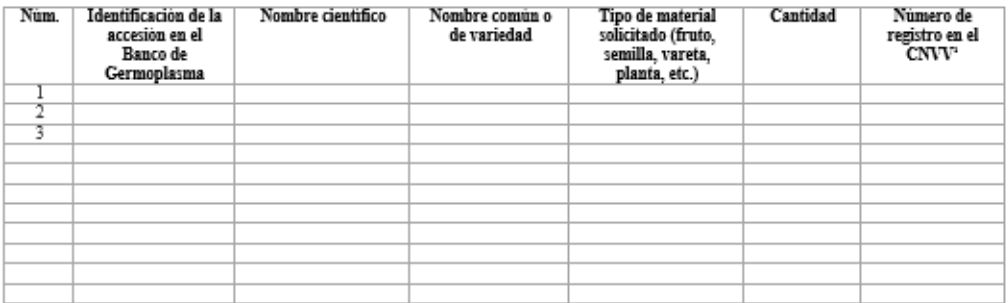

JUSTIFICACIÓN (Mínimo una cuartilla donde se detalle el uso del material solicitado, investigadores e instancias colaboradoras, los resultados esperados). Anexar el proyecto original donde se utilizará el material.

> Firma y Nombre del Solicitante (Sello oficial de la instancia)<sup>2</sup>

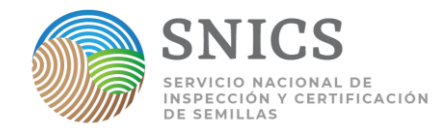

### **Acuerdo de transferencia de materiales (ATM)**

#### III. Proceso de Solicitud

*2. Evaluación*

**El SNICS realizará la evaluación de la solicitud** con la finalidad de que se encuentre debidamente integrada, la cual será **enviada al Curador para su opinión correspondiente.**

#### *3. Predictamen*

El **SNICS a través** de la **Red Centros de Conservación** conforme a la normatividad correspondiente y los lineamientos **emitirá un predictamen.**

#### *4. Dictamen*

El **SNICS emitirá el dictamen** conforme a los lineamientos del presente acuerdo, términos de referencia. Éste **será notificado al Usuario** señalando los motivos y fundamentos dentro de un plazo de 10 días, procediendo en su caso a la firma del ATM.

#### *5. Firma*

La **firma del ATM** correspondiente será realizada por "**El SNICS", el Curador, Coordinador de** 2023 **la Red de Centros de Conservación, Proveedor y Usuario** (Anexo 3).

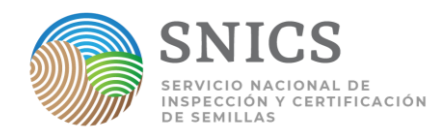

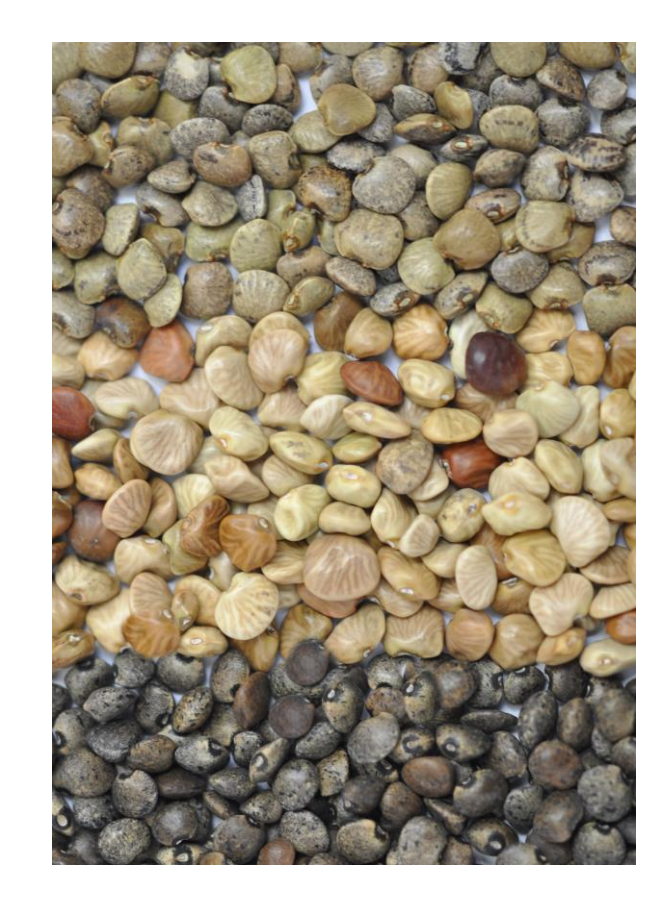

### **Acuerdo de transferencia de materiales (ATM)**

#### IV. Clausulas Complementarias

En su caso, podrán firmarse convenios adicionales para condiciones tales como:

- **a) Derechos de propiedad intelectual** derivado del RGA trasferido.
- b) Disposiciones **respecto de la distribución de beneficios**, cuando el RGA haya sido **sujeto a una transformación innovadora.**

**ESTAS CONDICIONES SERÁN ESTABLECIDAS EN FORMA GENÉRICA, Y PODRÁN SER REVISADAS EN SU OPORTUNIDAD CUANDO SEAN IDENTIFICADOS USOS POTENCIALES O SE PRETENDA SU TRANSFERENCIA A TERCEROS.**

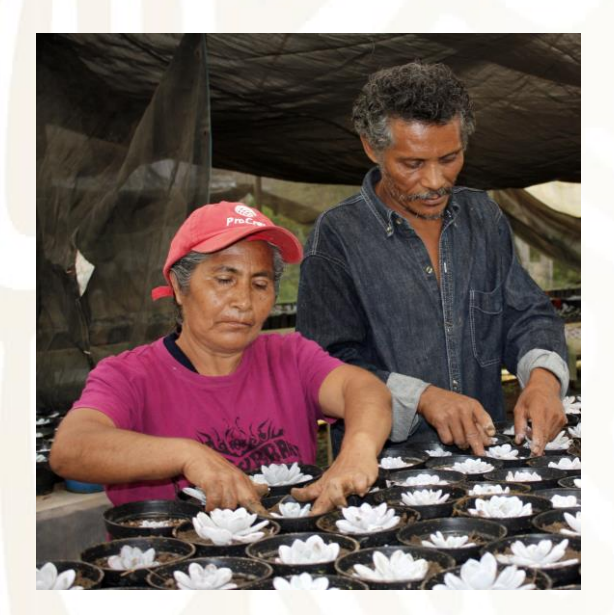

#### V. Indicadores de Resultados

Los receptores presentarán informes de resultados previamente acordados de acuerdo a la naturaleza del uso del RGA, con los siguientes apartados:

- **a. Identificación de Instancias y responsables:**
- **b. Proyecto**
- **c. Objetivos**
- **d. Resultados Obtenidos**
- **e. Distribución de beneficios**

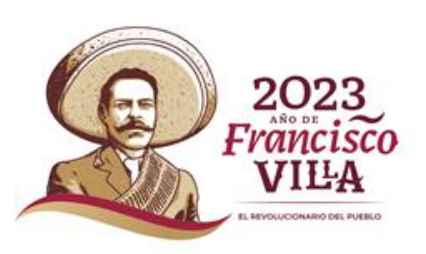

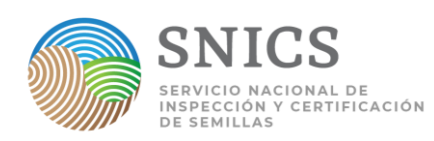

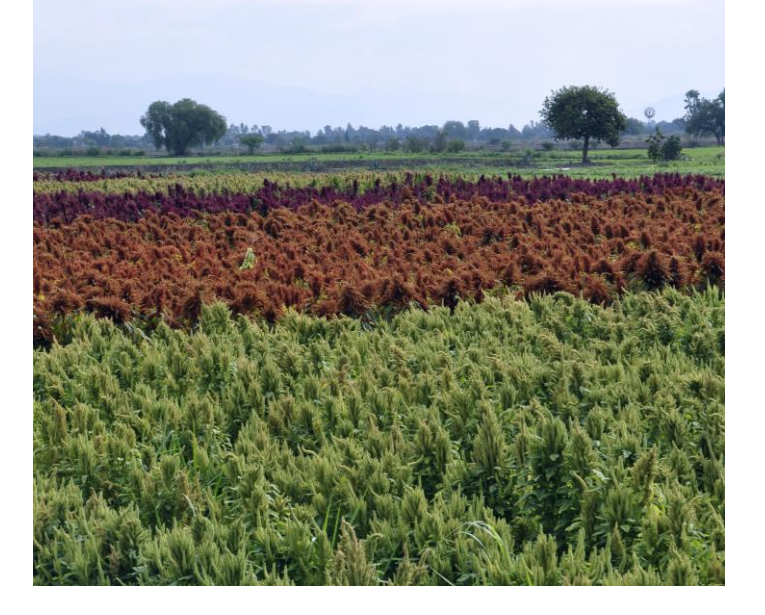

#### VI. Sanciones

El **SNICS** podrá sancionar el **incumplimiento** de lo previsto en el ATM de RGA de acuerdo a los lineamientos, entre otras medidas:

- a. La **cancelación del ATM y reintegro del RGA**, así como los **productos o conocimientos generados de acuerdo a la normatividad aplicable.**
- b. La **suspensión de recursos a proyectos**, tanto de los componentes de apoyo de AGRICULTURA y otras dependencias del sector.

Las situaciones no previstas en el presente ATM y en su caso, las modificaciones o adiciones que se realicen serán pactadas de común acuerdo entre **"LAS PARTES"** y se harán constar por escrito, surtiendo sus efectos a partir del momento de su suscripción.

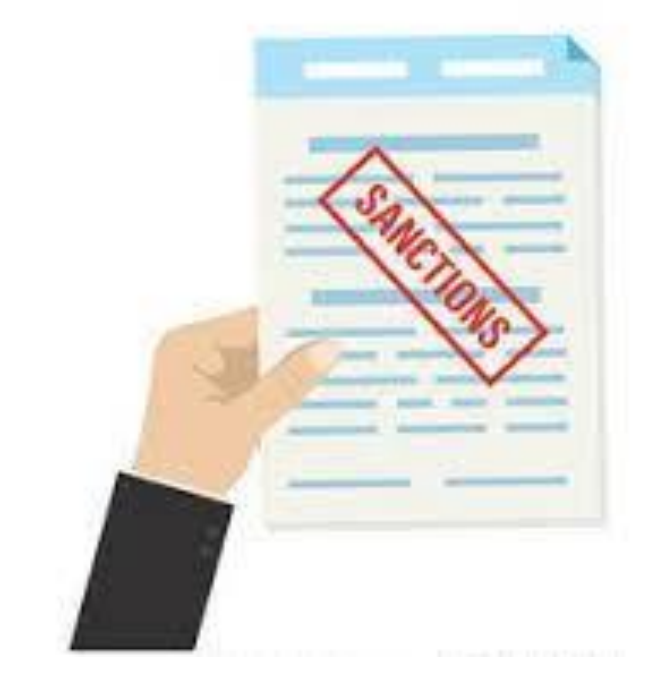

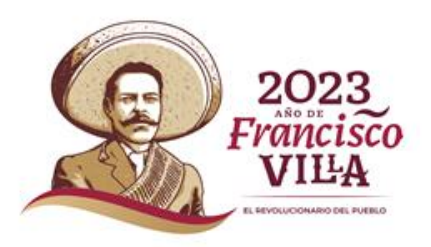

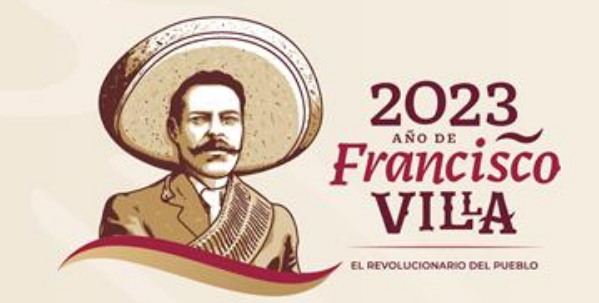

### **G R A C I A S**

M. En C. Nancy Yazmín Hernández Nicolás, Directora de Recursos Fitogenéticos para la Alimentación y la Agricultura [yazmin.hernandez@agricultura.gob.mx](mailto:yazmin.hernandez@agricultura.gob.mx) Tel. 5541960535 Ext. 47017

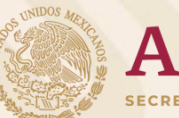

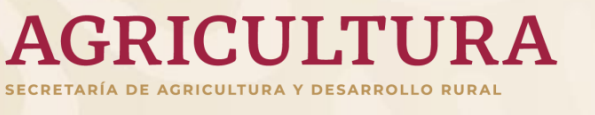

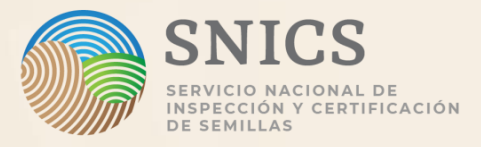